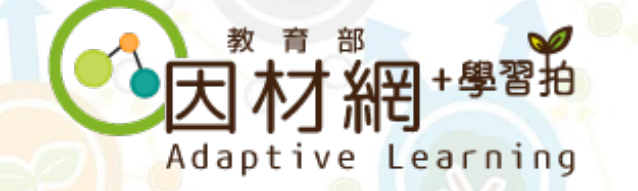

# **因材網功能簡介**

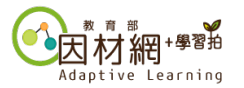

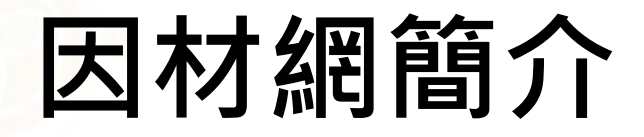

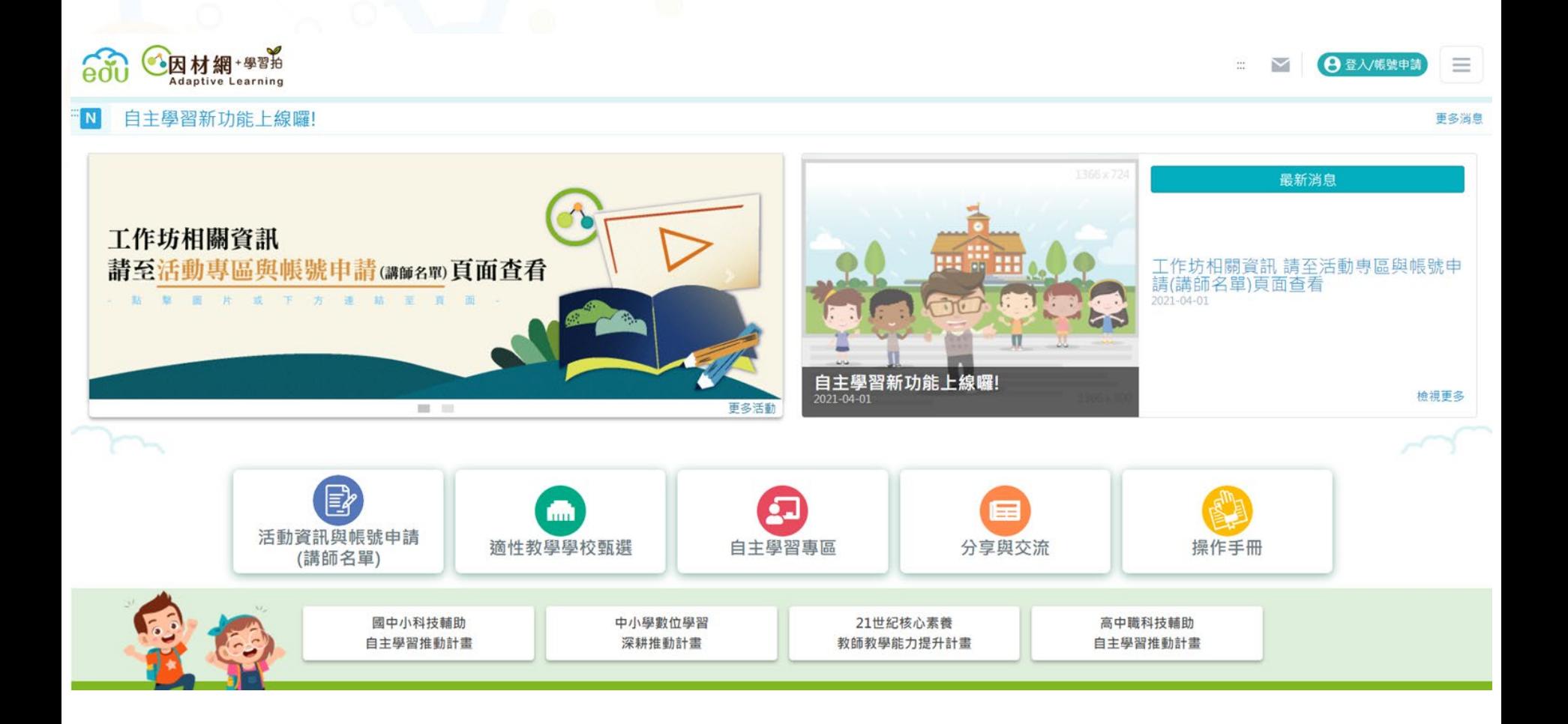

https://adl.edu.tw/HomePage/home/

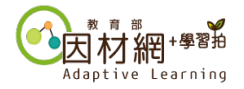

**因材網-數位學習內容**

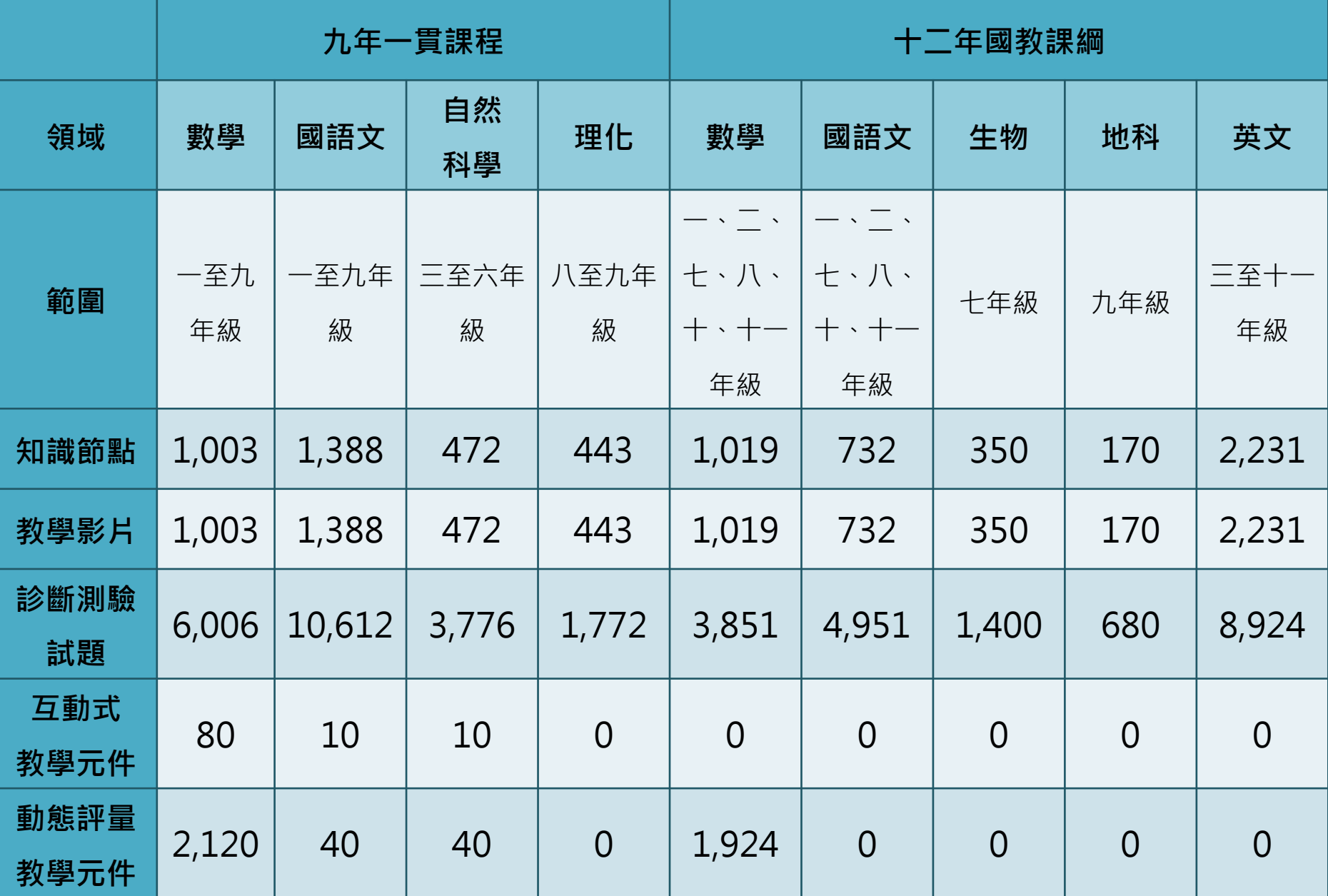

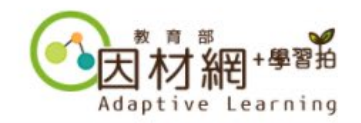

#### 

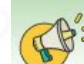

 $\mathbb{F}^s$ 

學校指派

全部學期 ▼ 6年29班 ▼

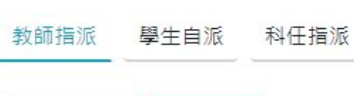

快速檢視

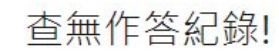

歡迎光臨!您是 062935t, 身分: 教師。

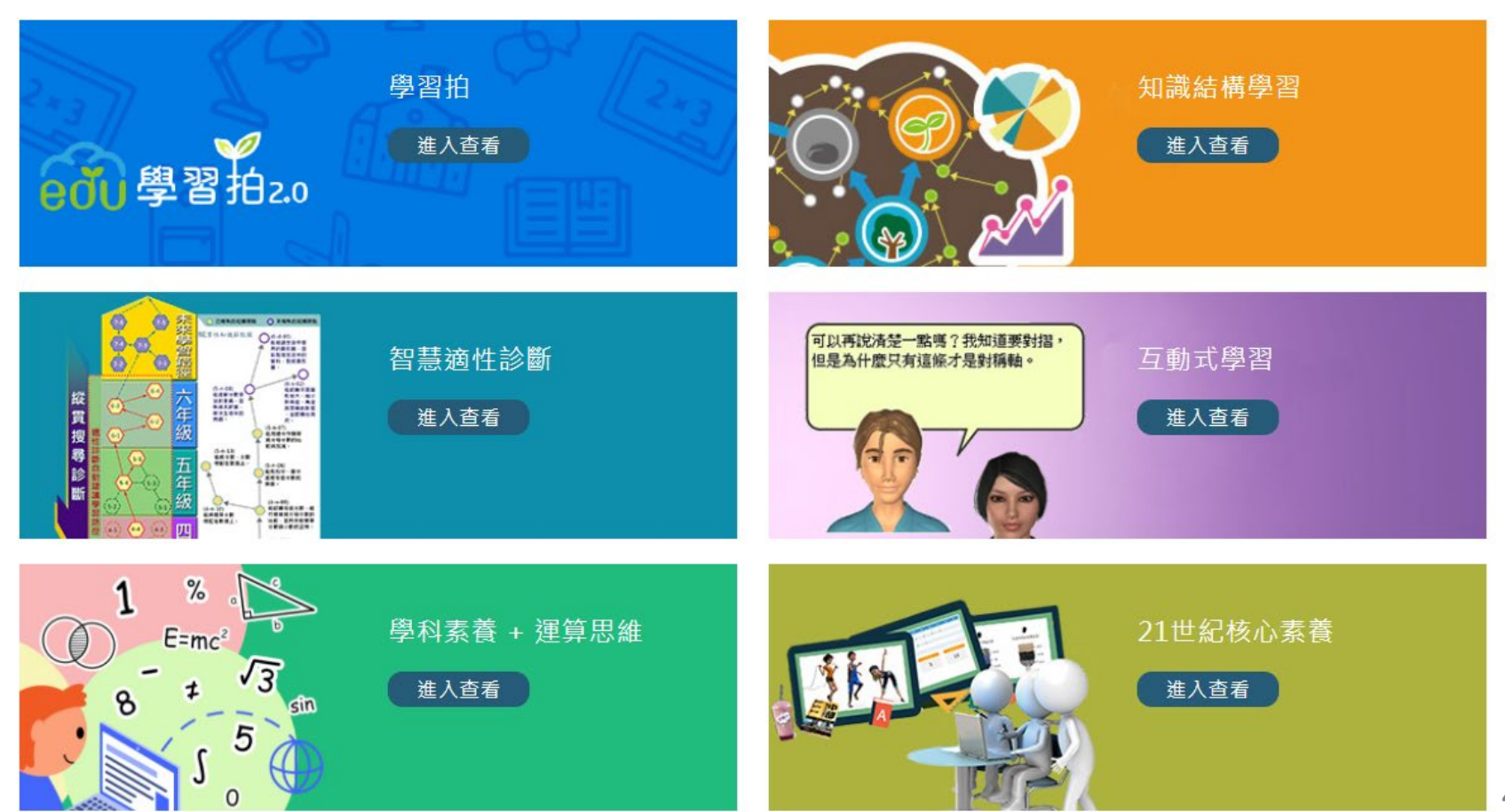

登出

国

 $\mathbb {V}$ 

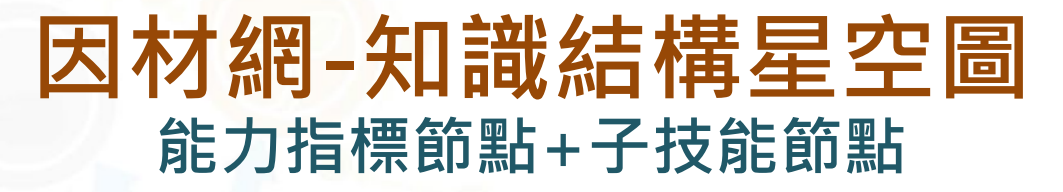

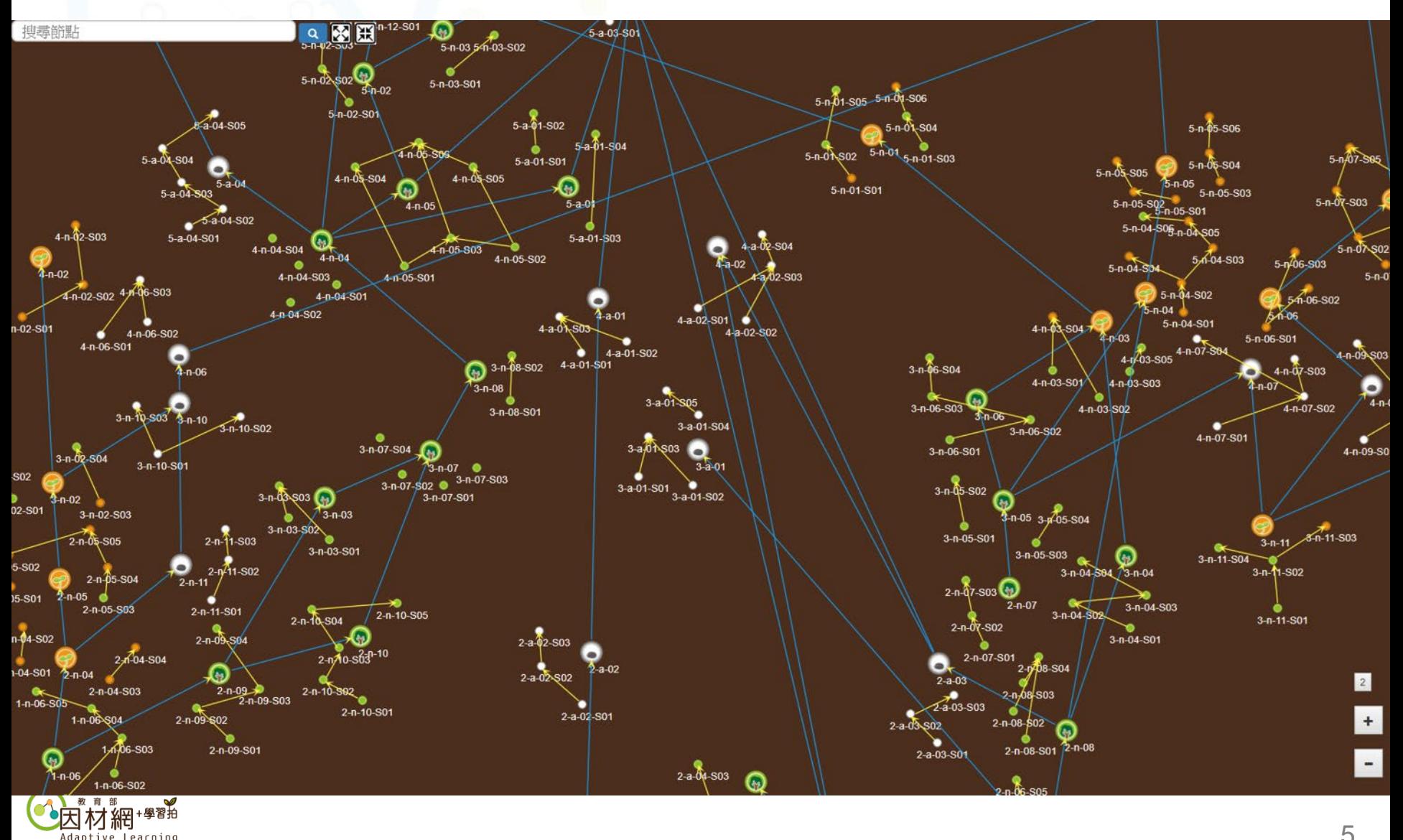

Adaptive Learning

5

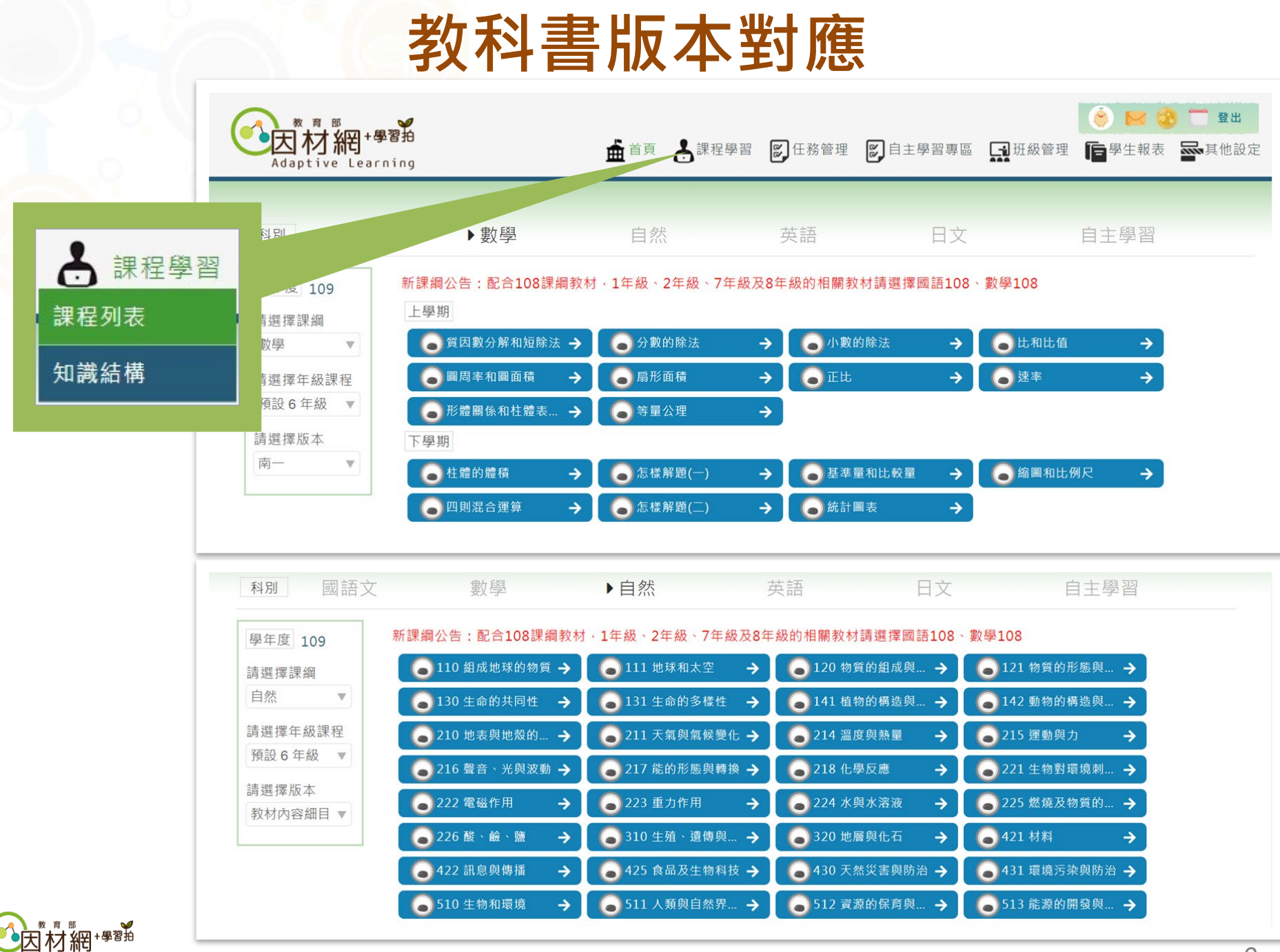

Adaptive Learning

6

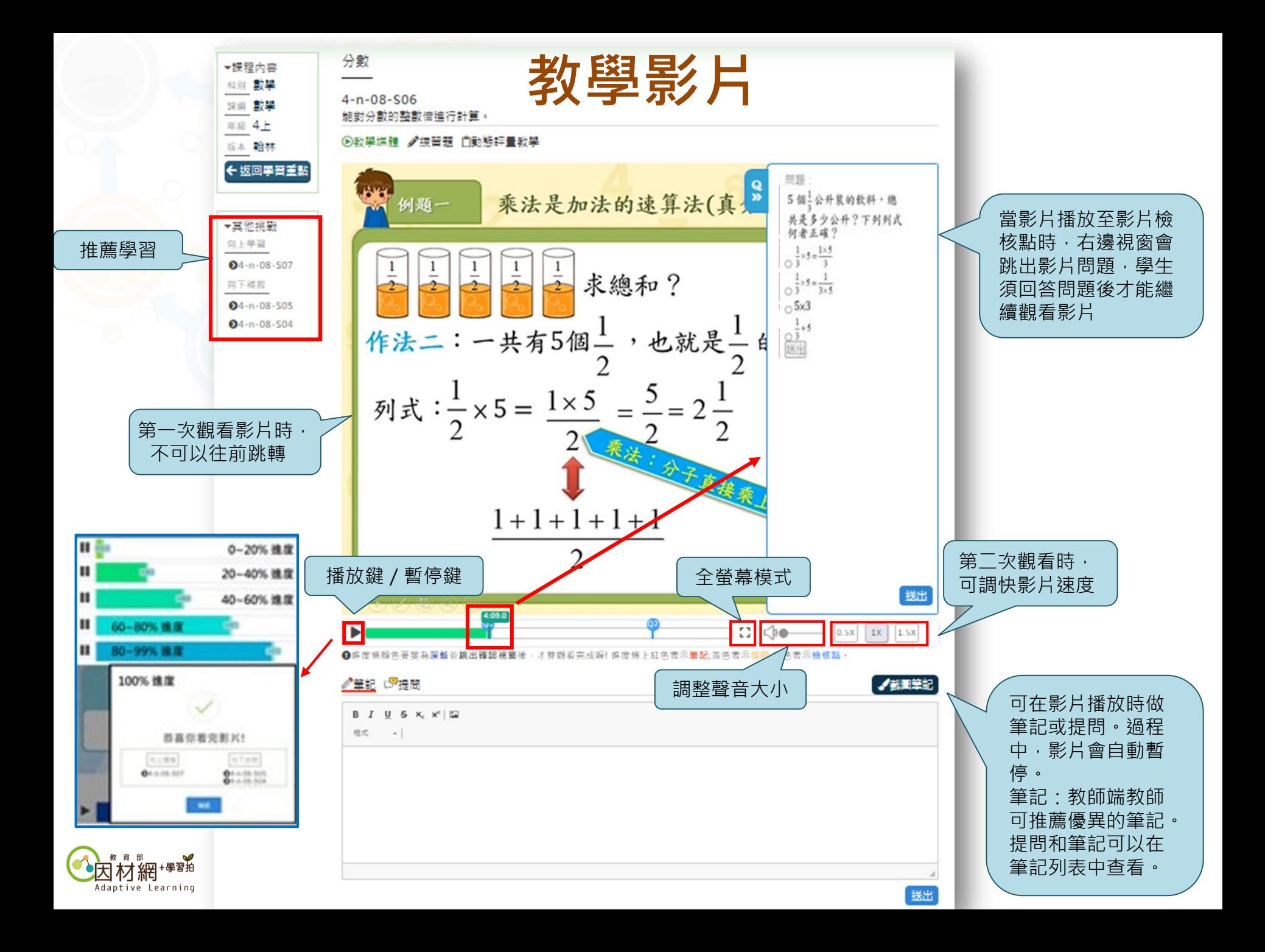

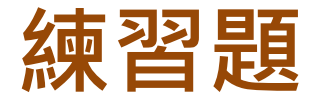

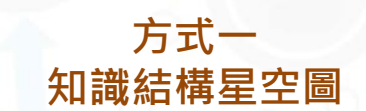

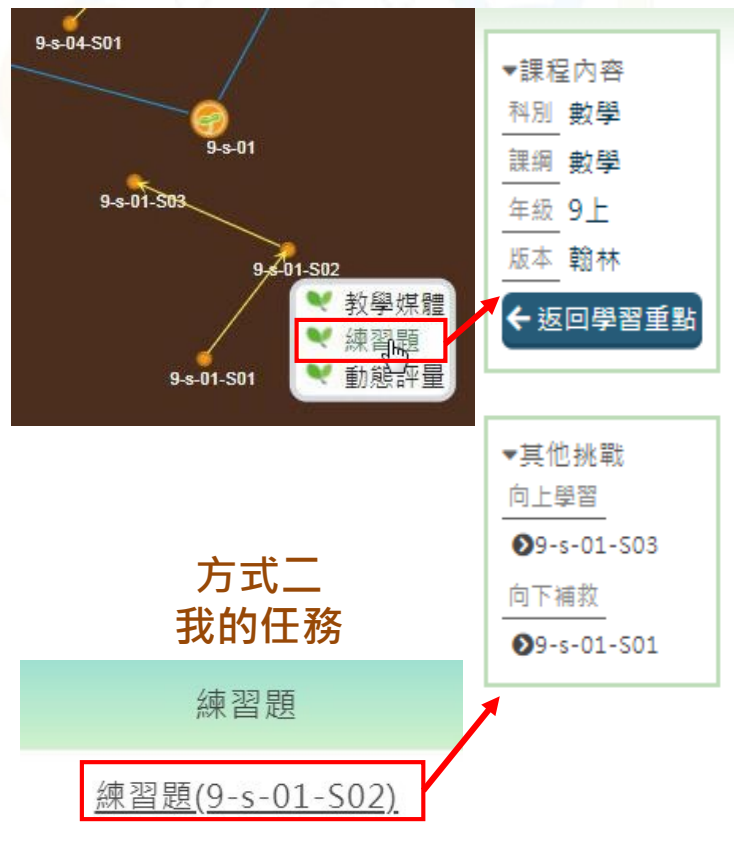

#### 比例線段

#### $9 - s - 01 - 502$

能理解一個角度縮放後變成另一個角時,角度度數不變。

#### ◉教學媒體 ✔練習題 □動態評量教學

如圖,將四邊形 ABCD 縮放 2 倍後,得到四邊形 GFEH,已知∠DAB=90 度,  $Q<sub>1</sub>$ ∠ADC=50度, ∠DCB=85度, 請求出在四邊形 GFEH中, ∠GFE 的角度?

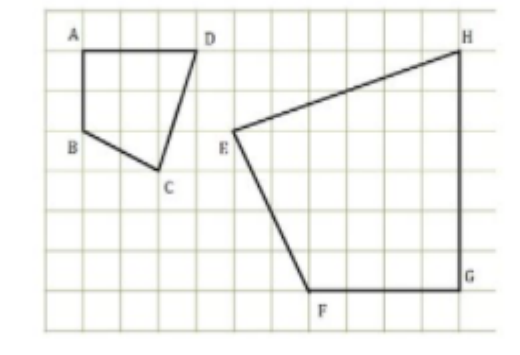

 $A^{\circ}$  90  $\bar{x}$ 

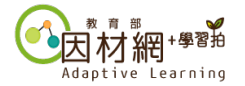

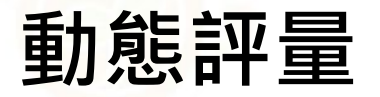

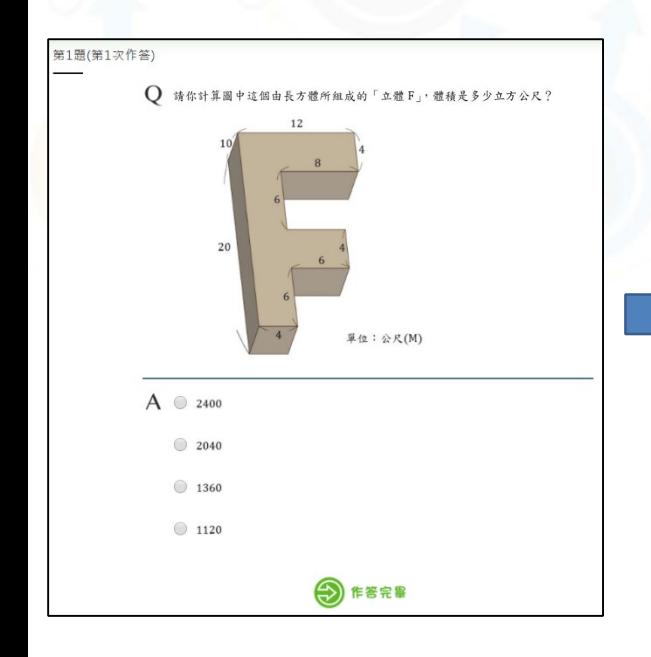

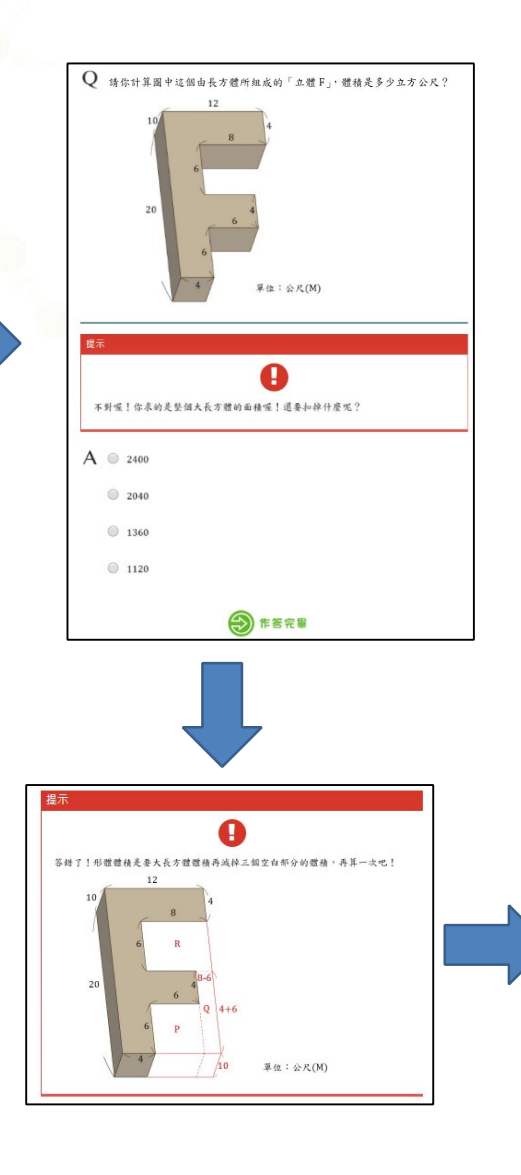

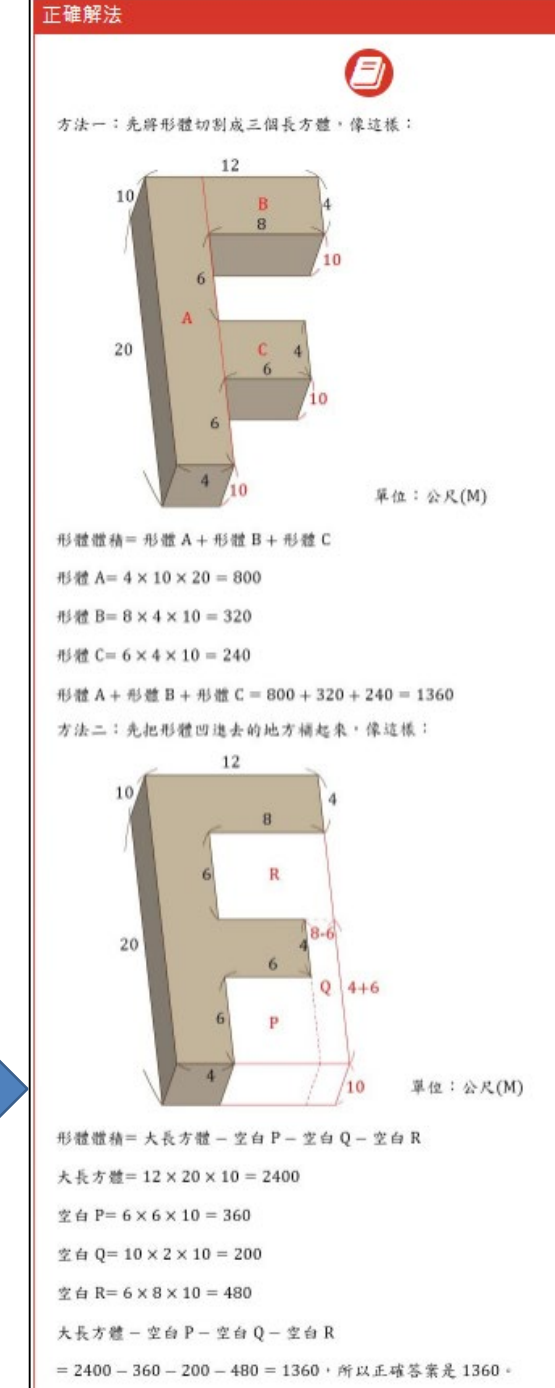

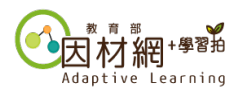

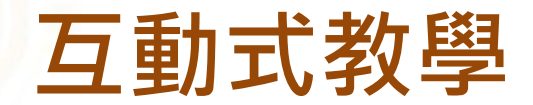

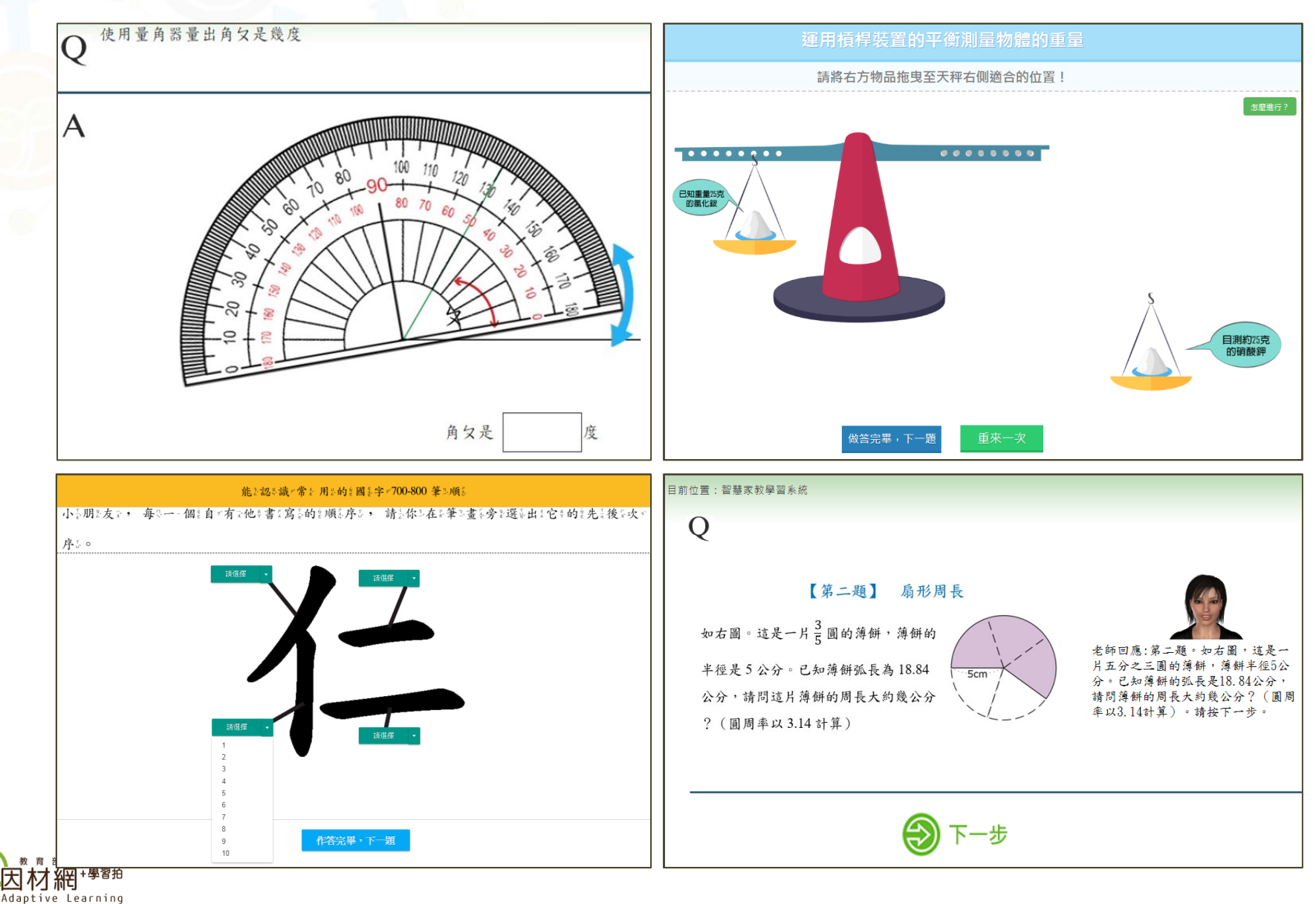

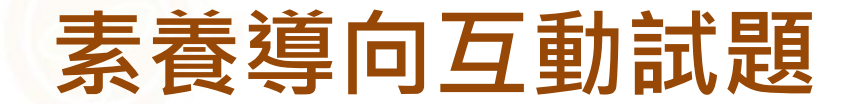

#### **OBHROOD**

#### 【鋼琴琴鍵】1/3

現代鋼琴自發明至今已近300年了 · 由於在音量、音域和音色方面是所有樂器中最為完善的 · 所以素有「樂器之王」之稱。蓓蓓來到鋼琴觀光工廠參觀 · 認識到鋼琴的琴鍵是按照有規律的音程排列。

在互動體驗學習區有一個「鋼琴的黑白鍵可不能『黑白排』」的主題·可以挑戰排出鋼琴的黑白 鍵,請使用拖放琴鍵,試試看接下來的3個鋼琴按鍵是如何擺放。 注意:按「下一頁」答案會送出,不可再更改。

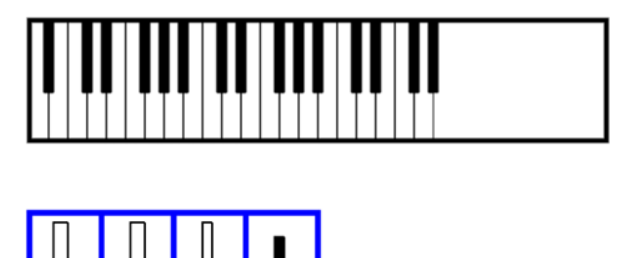

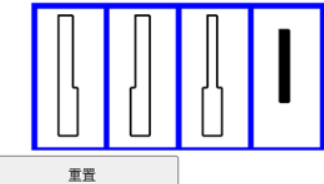

#### OBHR

田計算機

#### 【薪資長條圖】1/1

櫻櫻將工作8年的年薪收入繪製成長條圖,每年的年薪均依照原年薪調漲固定金額,到第七年請假半年, 只剩下原年薪一半收入。 工作符號區裡是順序錯亂的長條圖,請將長條圖依題意拖拉至操作區繪製成正確的年 薪長條圖順序。如果你想要修正長條圖,可以按住長條圖拉回工作符號區,即可重新拖拉。

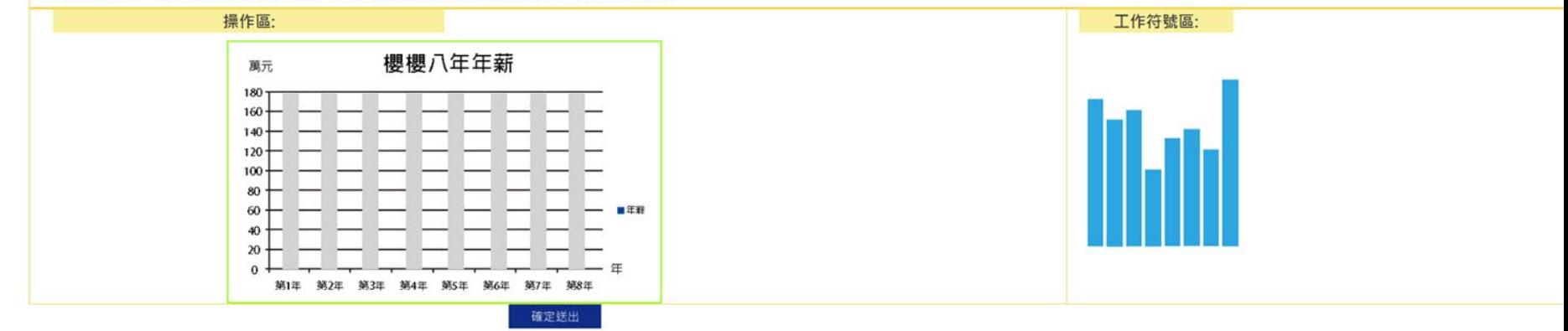

#### 任務管理 ▶ 指派任務 任務進度 任務維護 共享任務

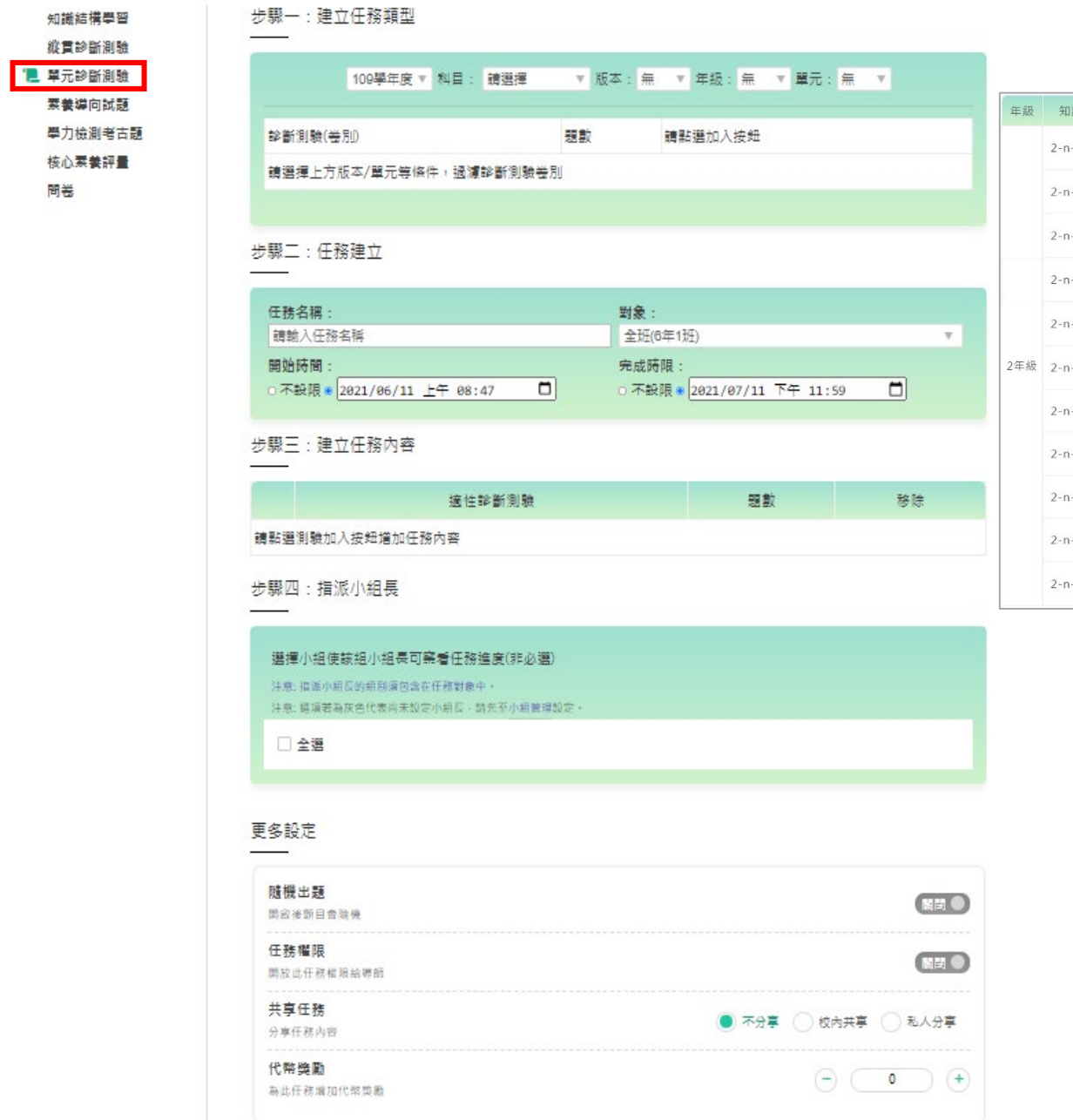

## **單元診斷測驗**

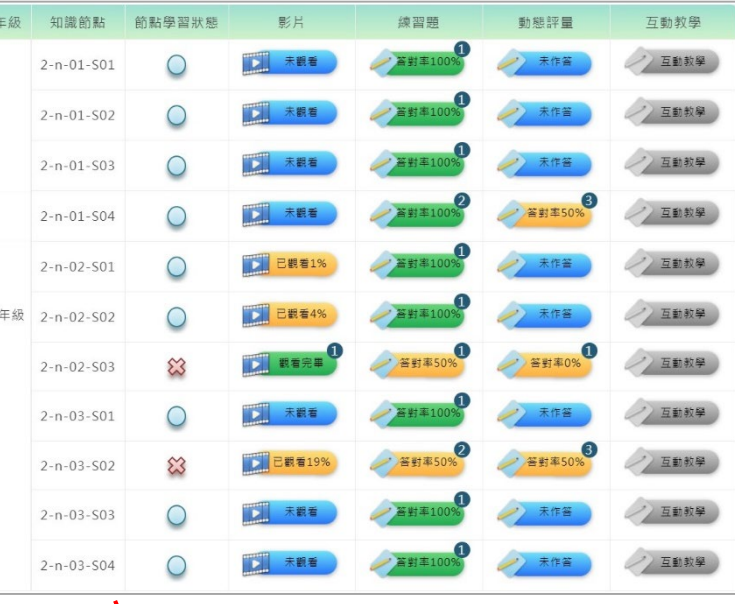

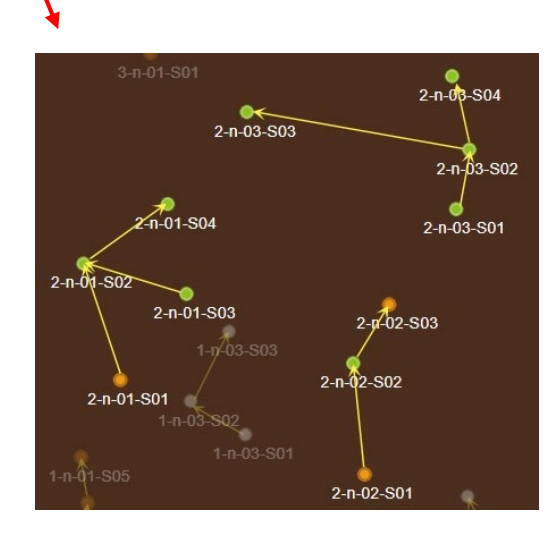

### **縱貫診斷測驗**

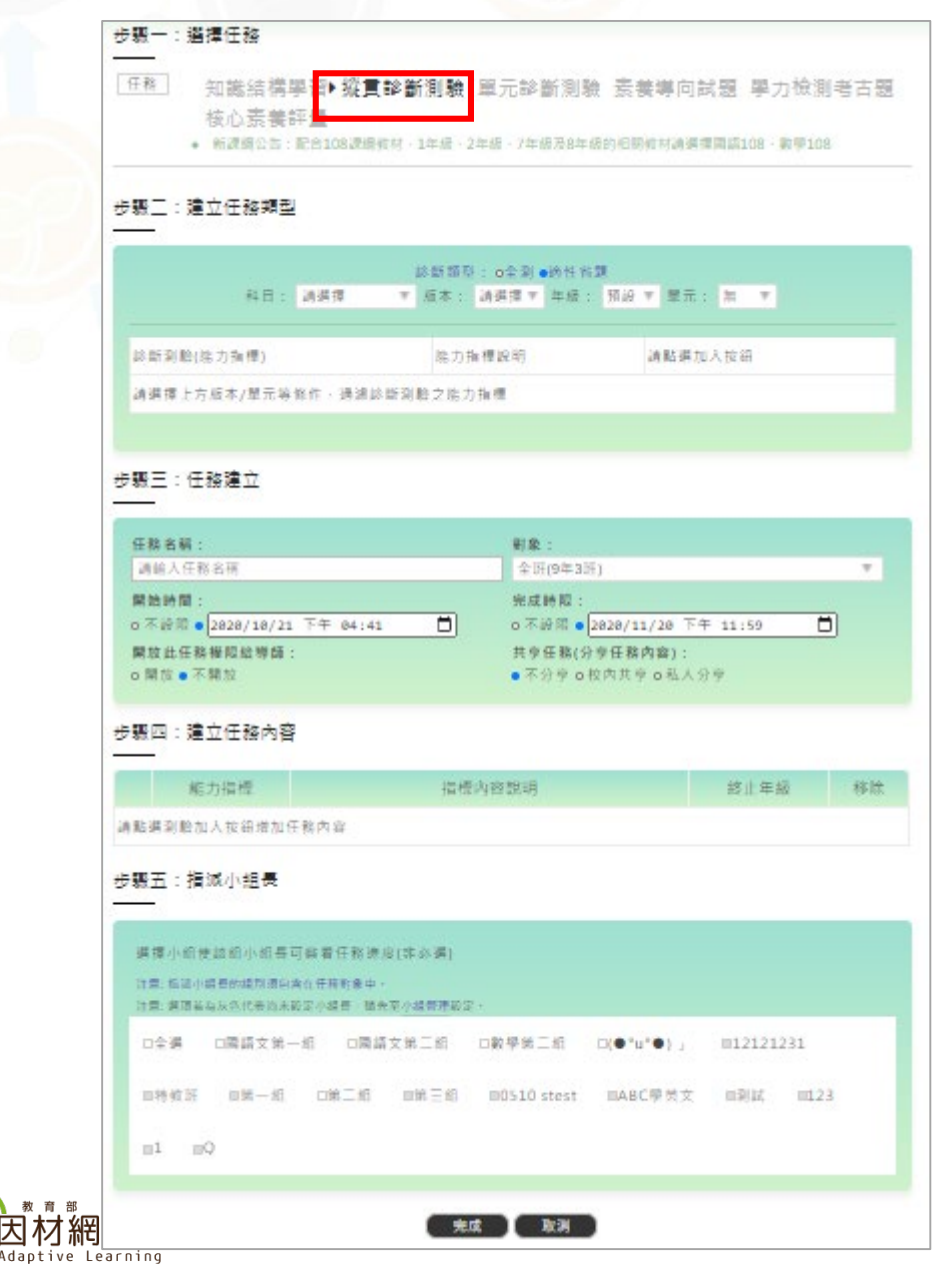

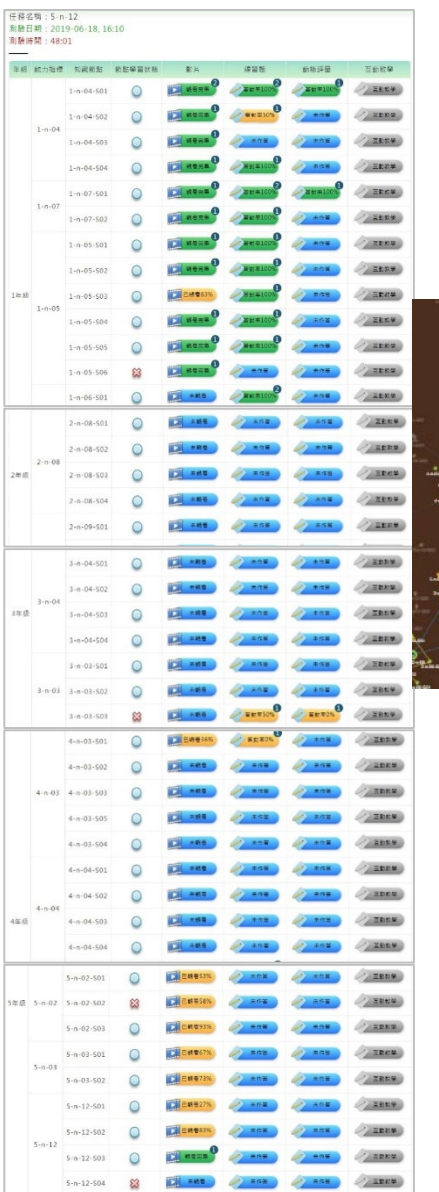

 $1 = 18$ 

 $140$ 

4年级

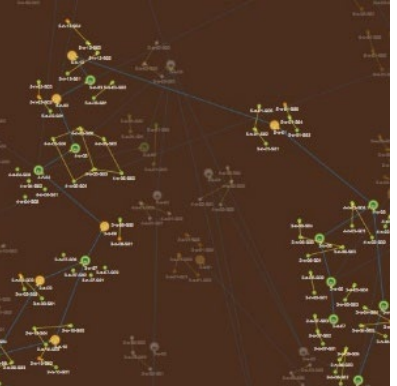

### **學生-學習紀錄**

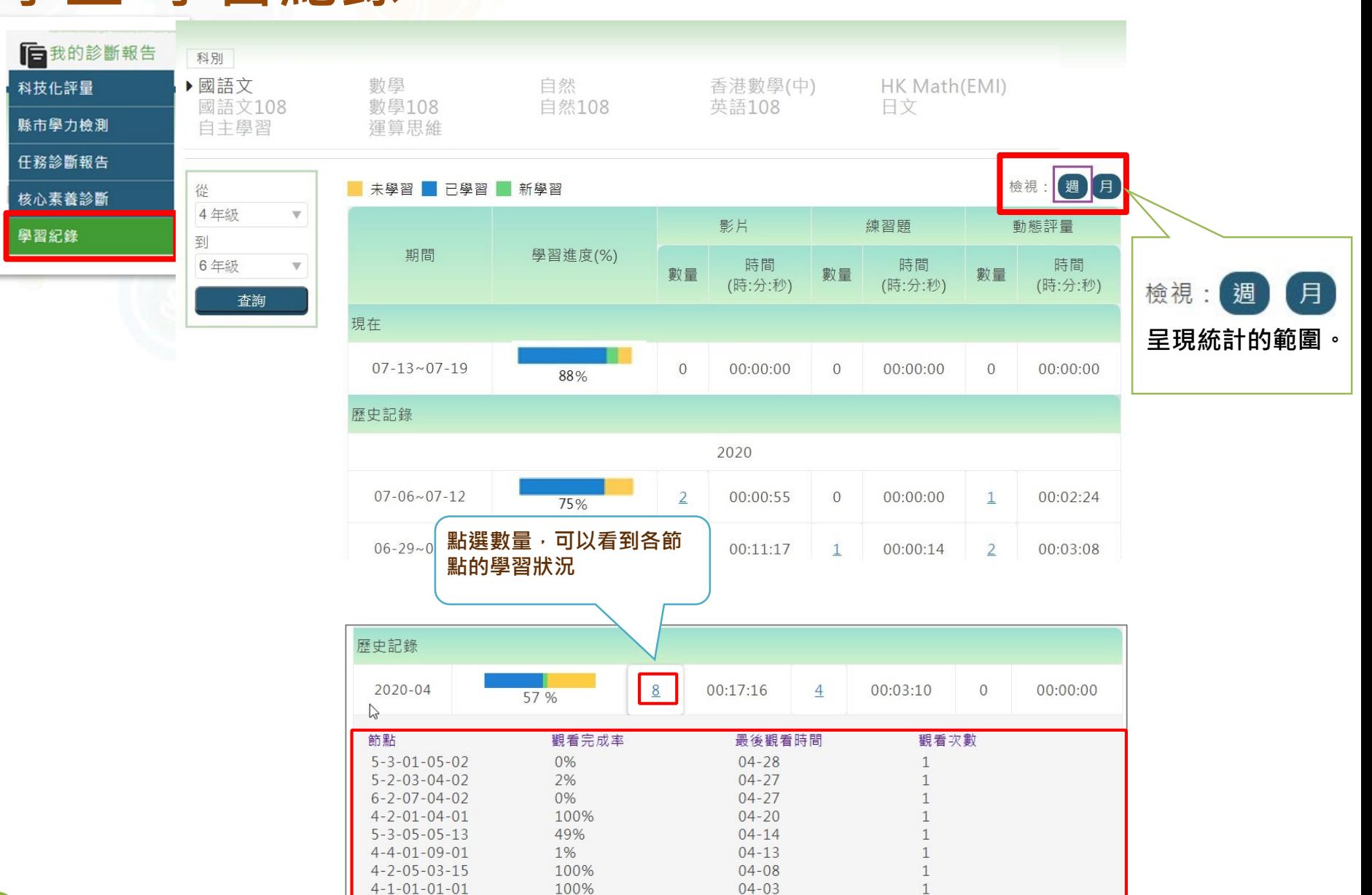

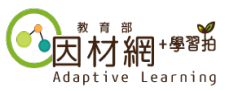

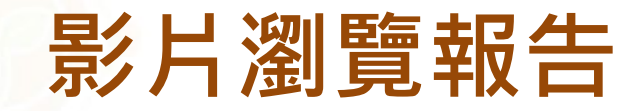

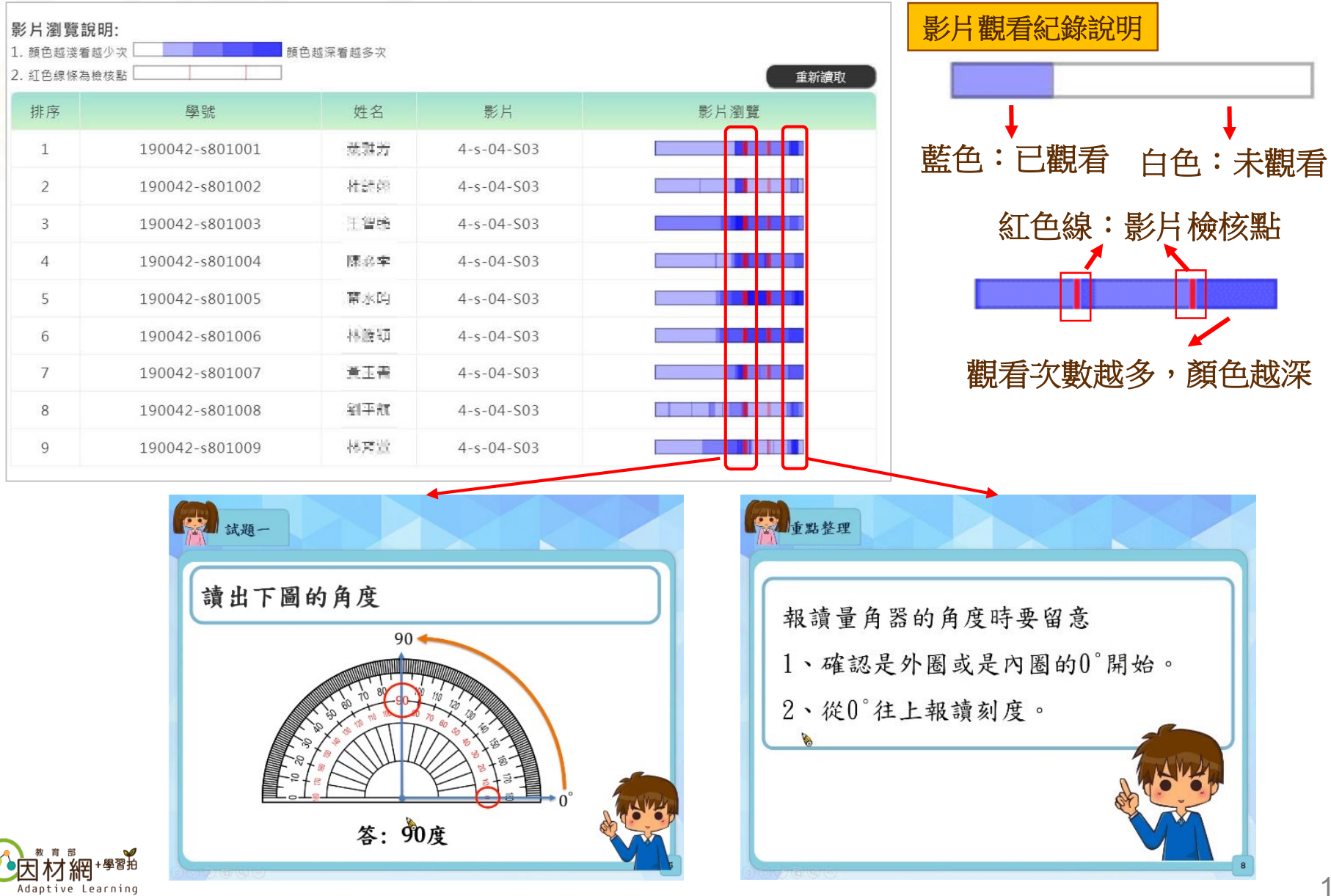

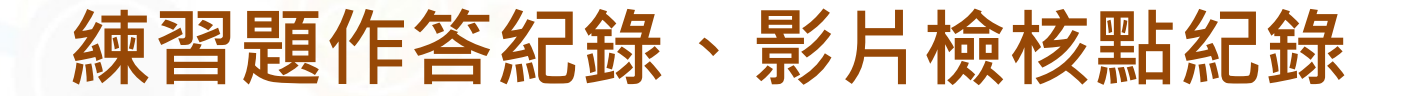

#### **點擊長條,會出現相關報表**

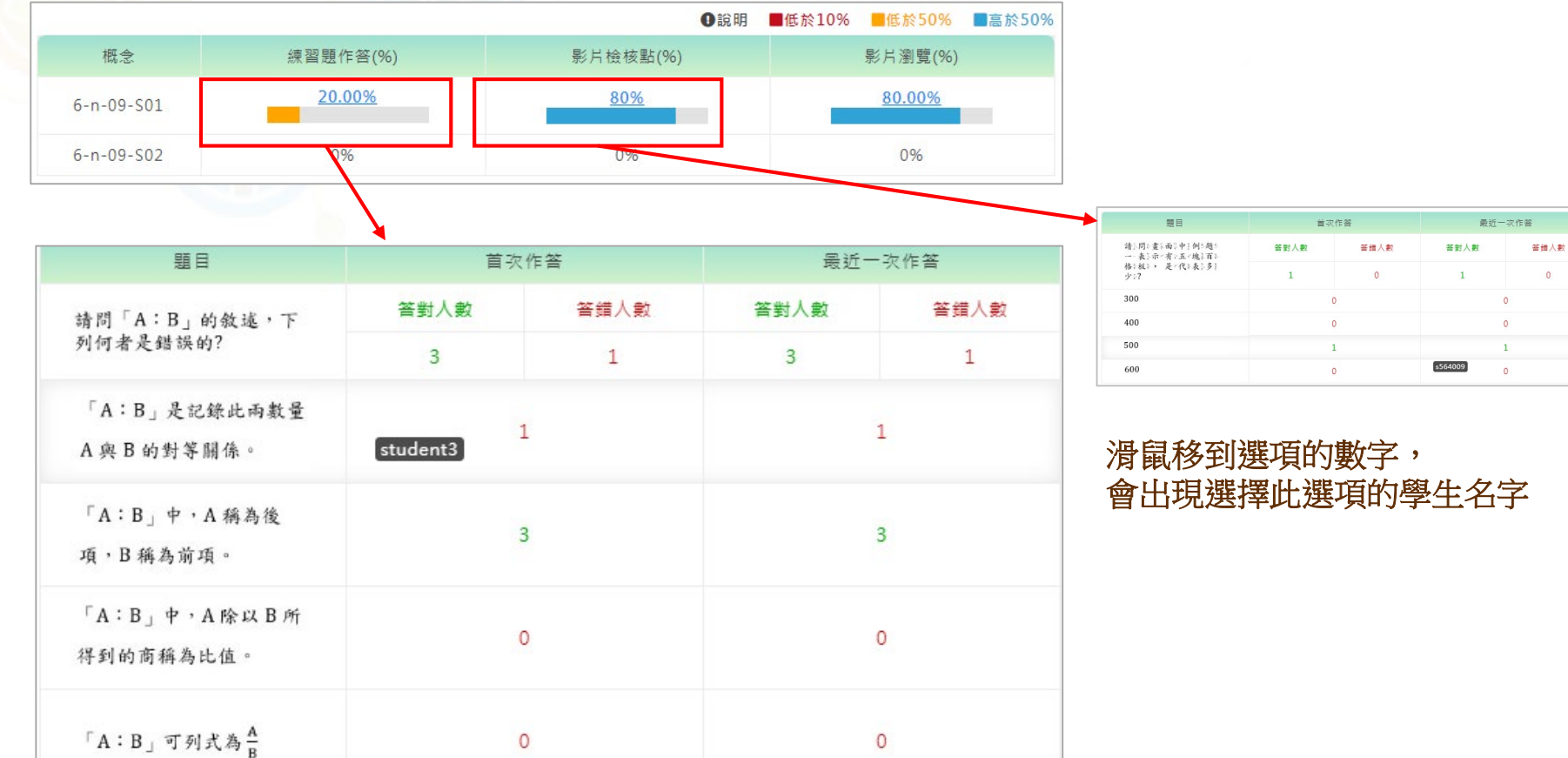

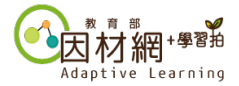

## **班級討論**

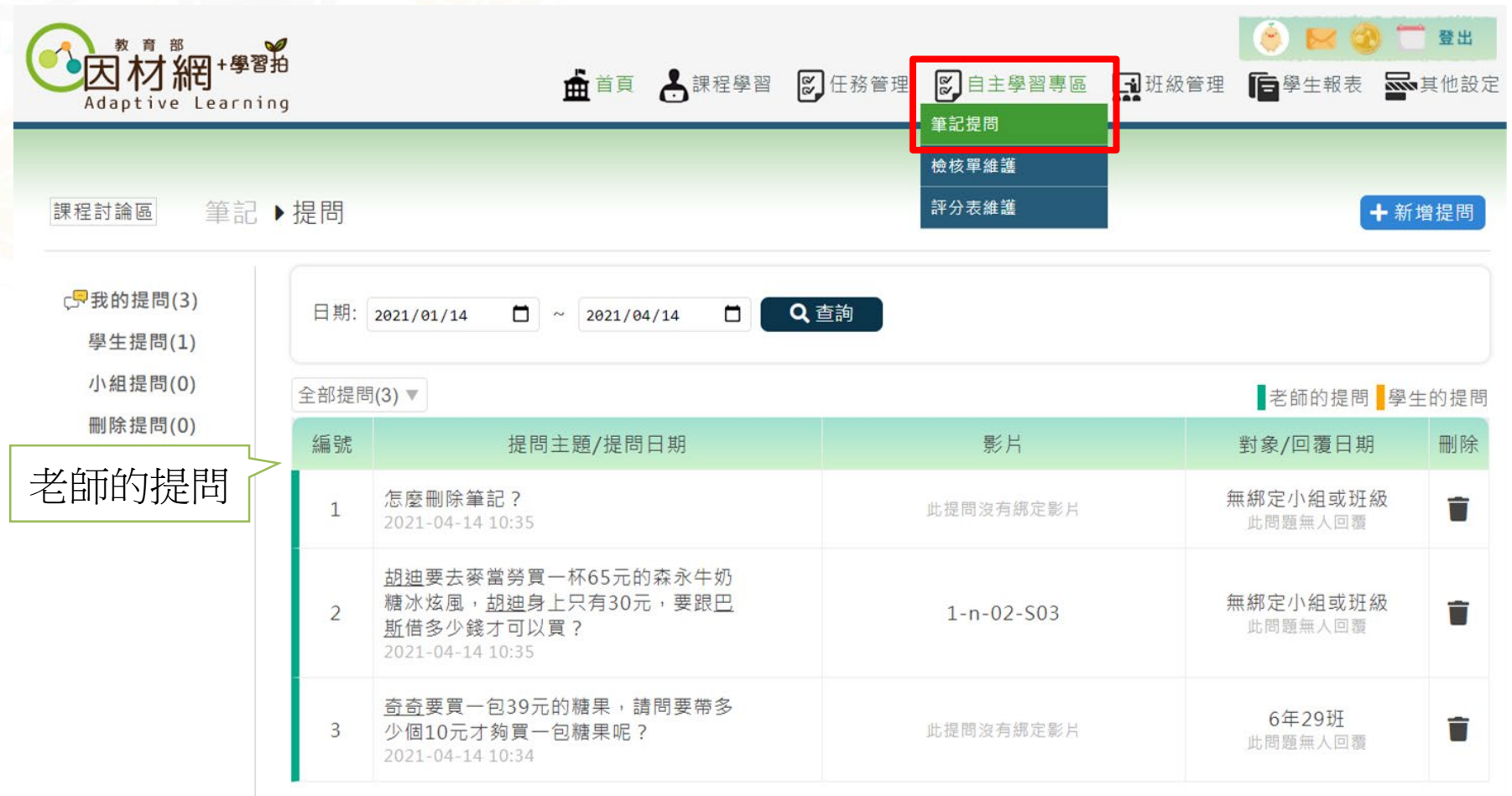

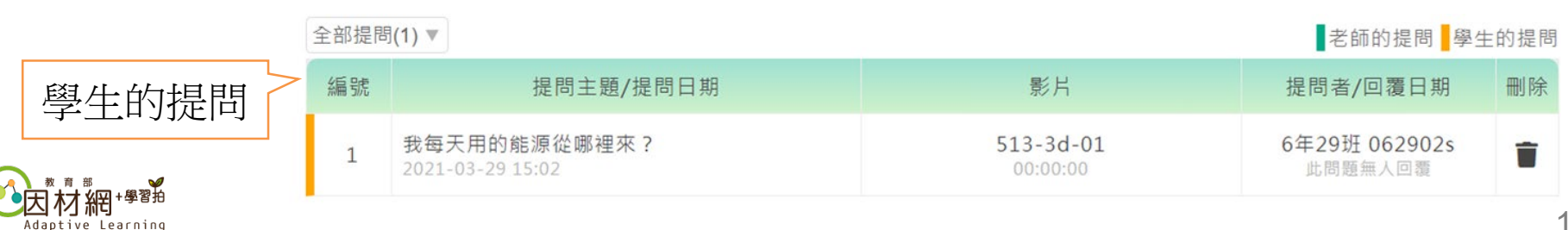

## **獎勵制度-代幣操作(個人獎勵)**

- **教師可以選擇獎勵項目並依照學生表現 給予鼓勵點數或是扣除點數**
- **可以利用代幣進行班級經營的獎品兌換**

Adaptive Learning

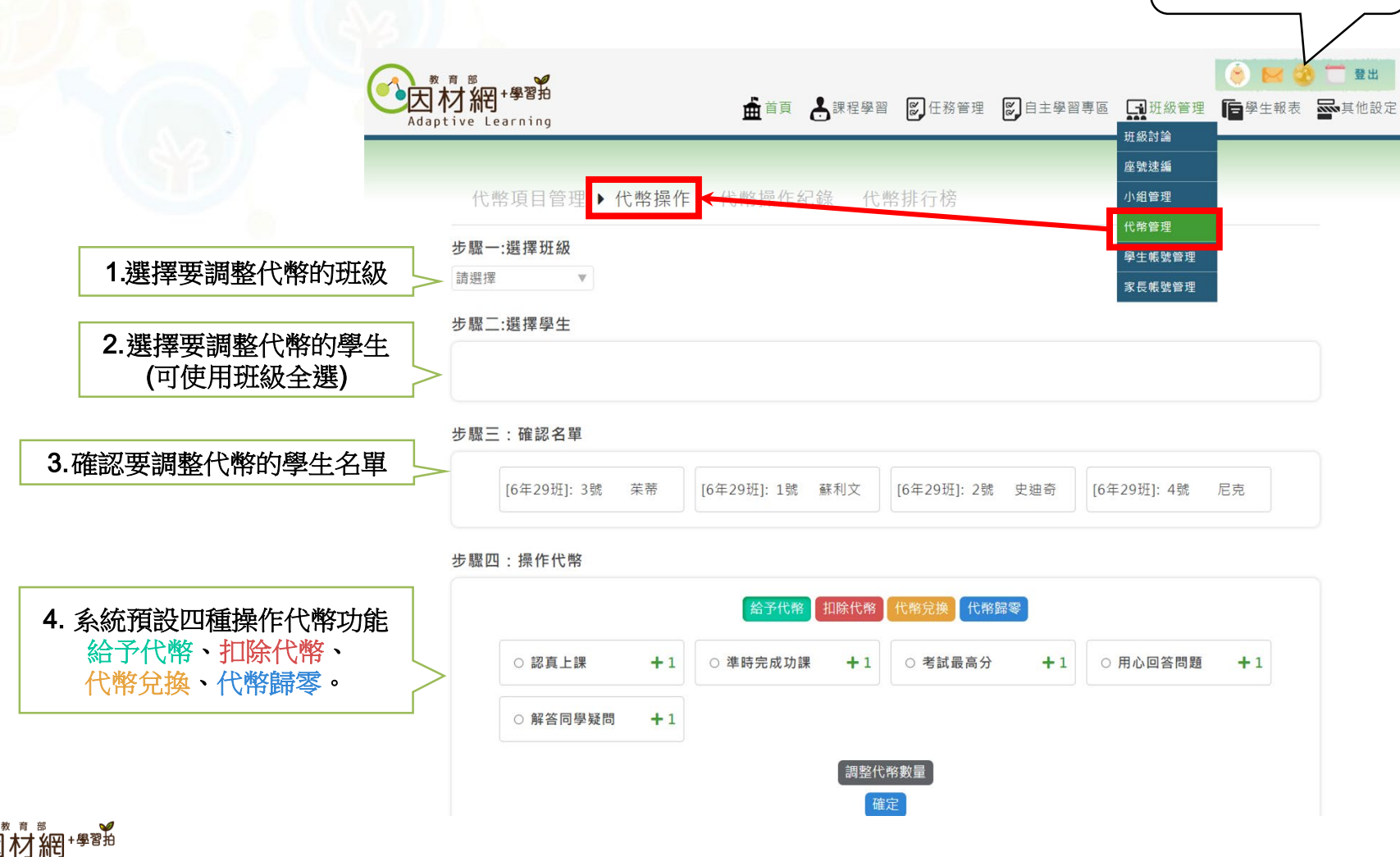

可點選 **金幣圖示** 進入代幣管理畫面

### **獎勵制度-代幣管理(小組獎勵)**

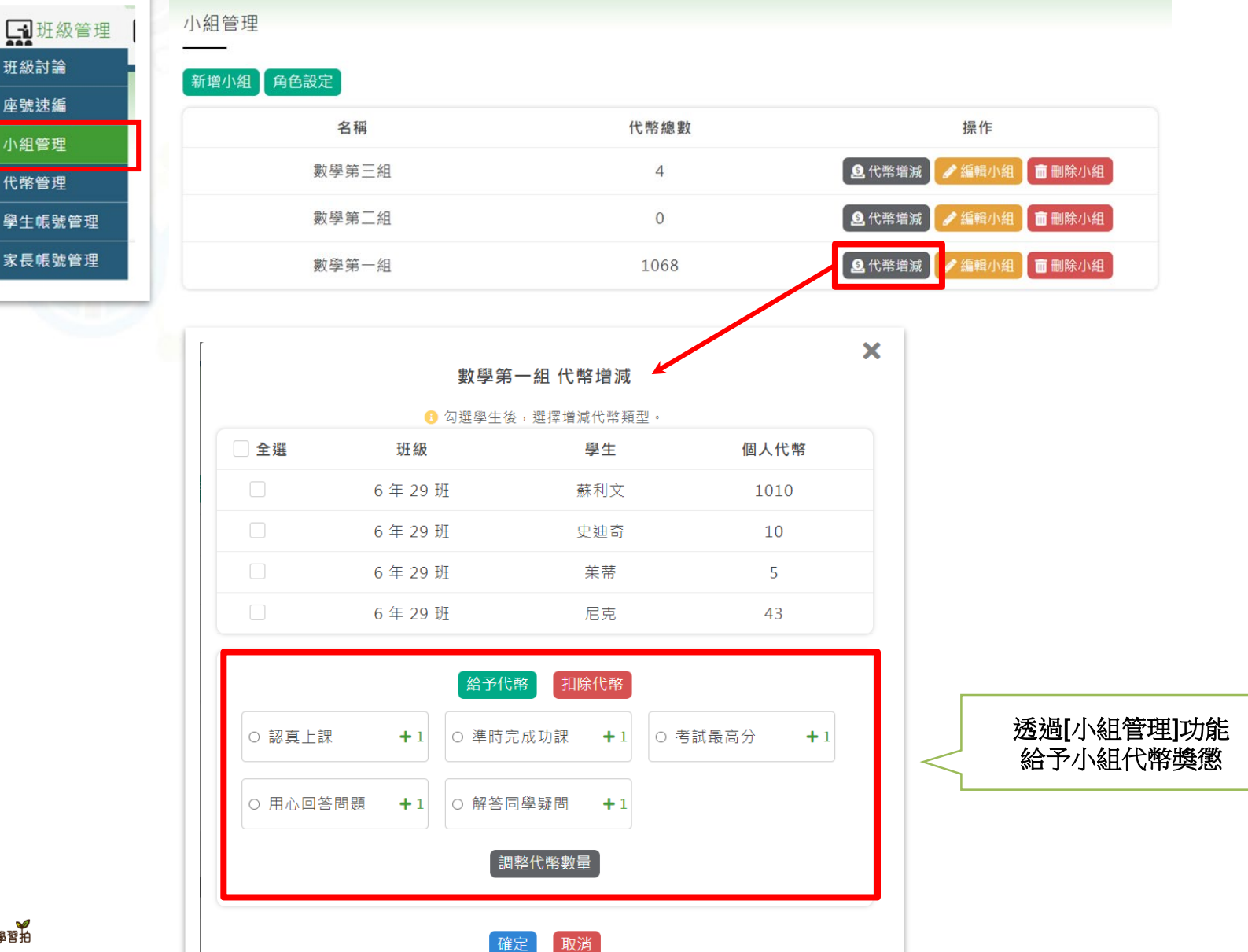

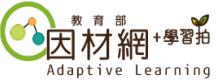

### **獎勵制度-代幣項目管理**

• **教師可以透過代幣項目管理功能,自行新增代幣項目。**

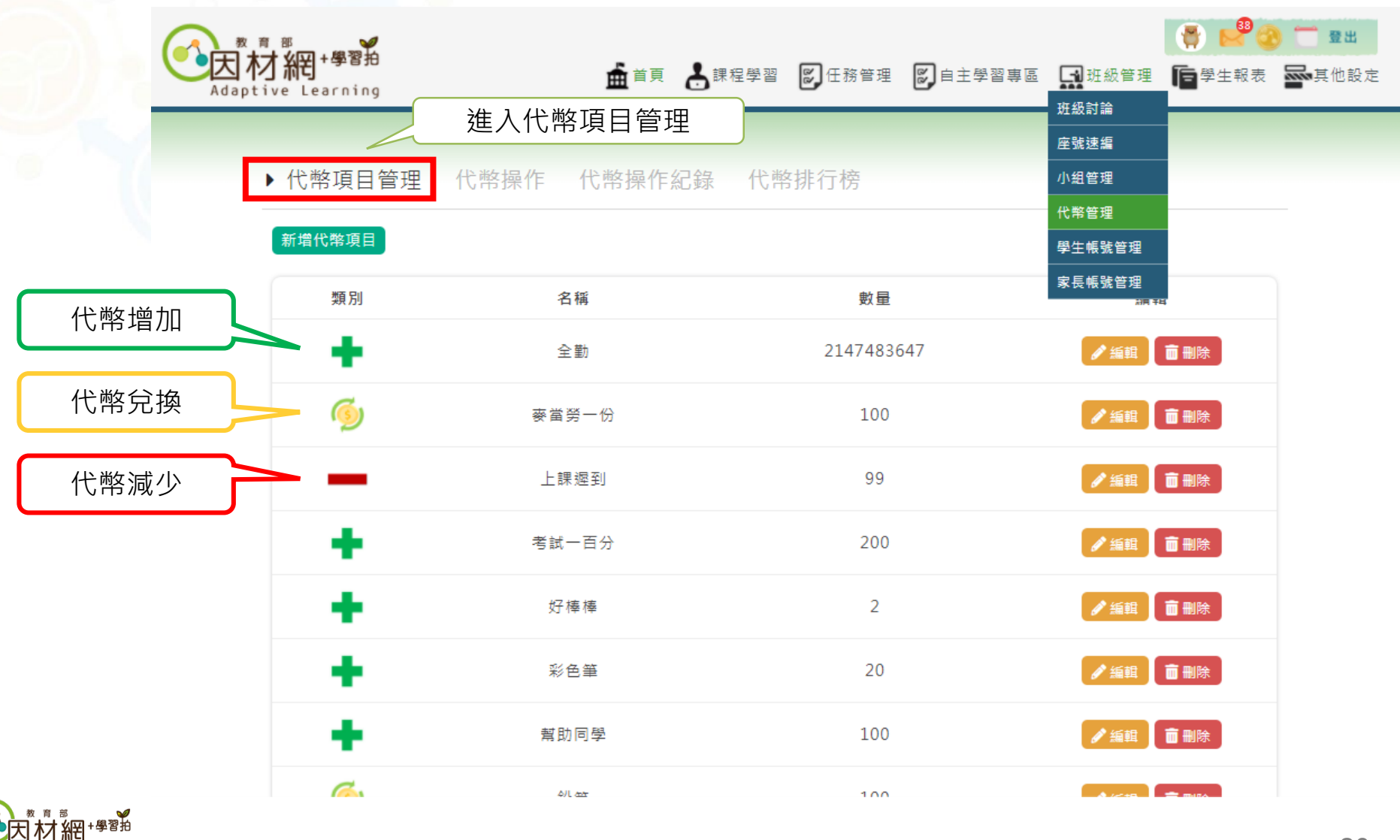

### **獎勵制度-代幣操作紀錄**

#### • **教師可以查看過往增加、扣除、兌換或歸零代幣的紀錄。**

代幣操作▶代幣操作紀錄 代幣排行榜 代幣項目管理

操作代幣紀錄

○時間○學生姓名○原因○動作○數量

提醒:這邊只會呈現2018/08/31以後的代幣紀錄。

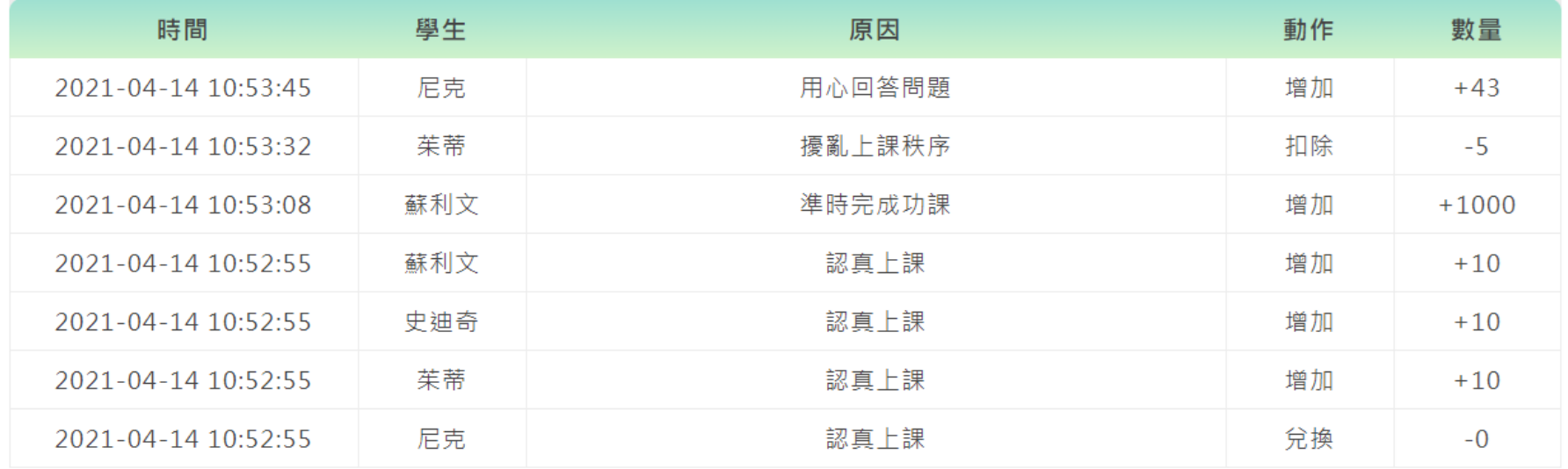

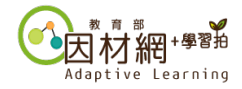

### **獎勵制度-代幣排行榜**

#### • **教師可以查看學員擁有代幣數量及獎懲、異動紀錄。**

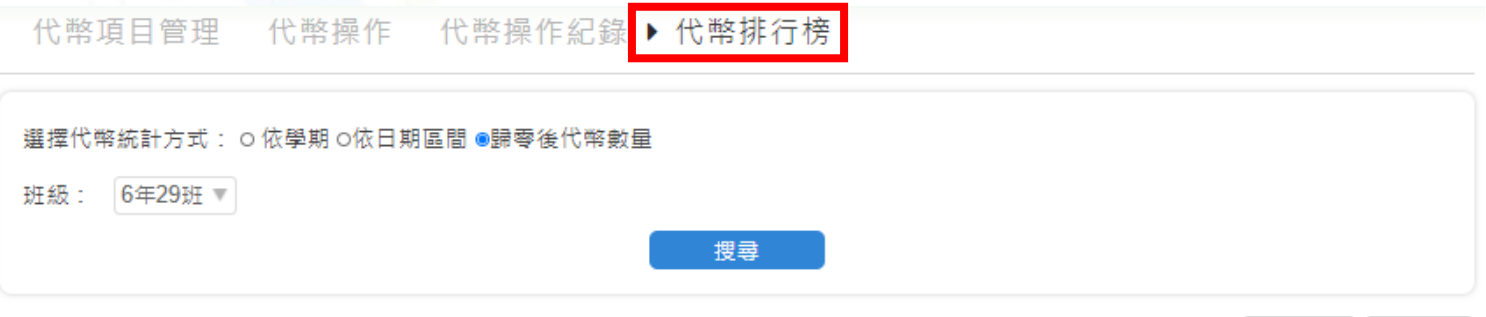

6年29班 顯示當下代幣狀態

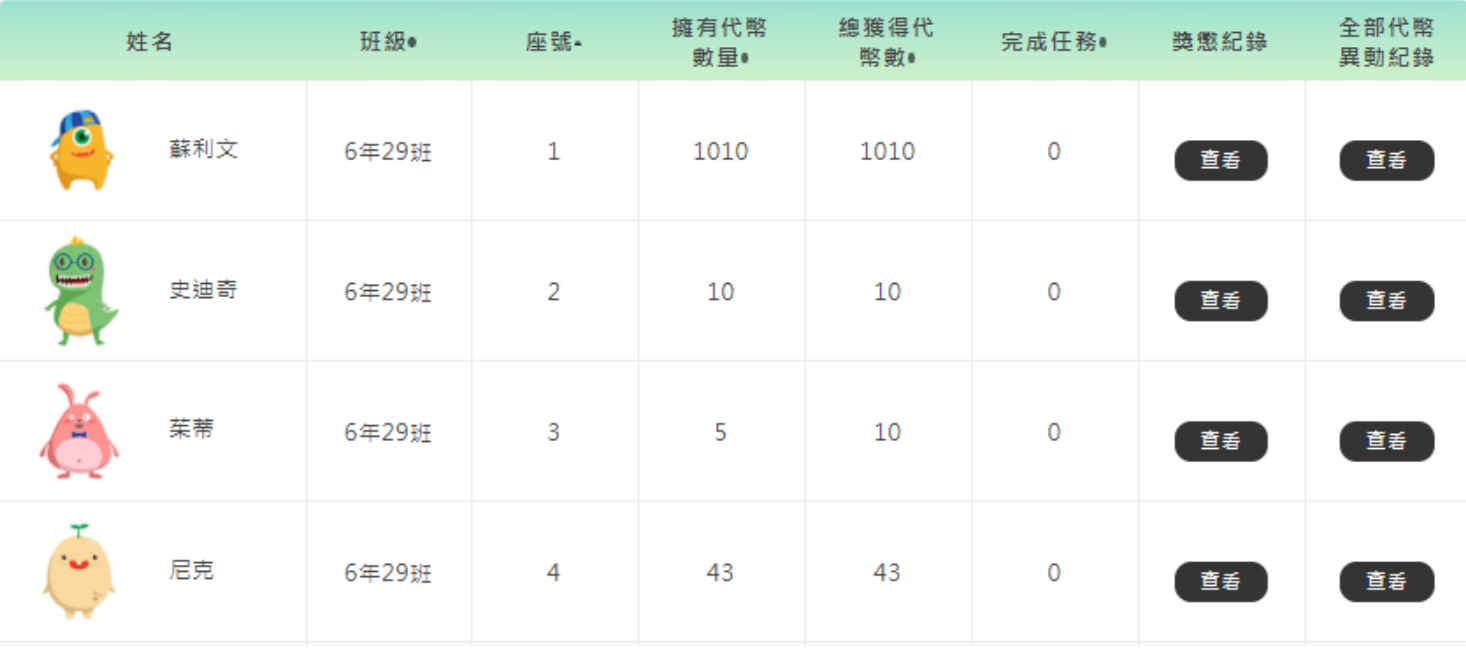

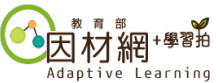

匯出Excel 匯出ODS

6代幣說明

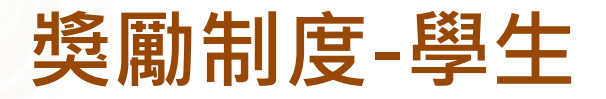

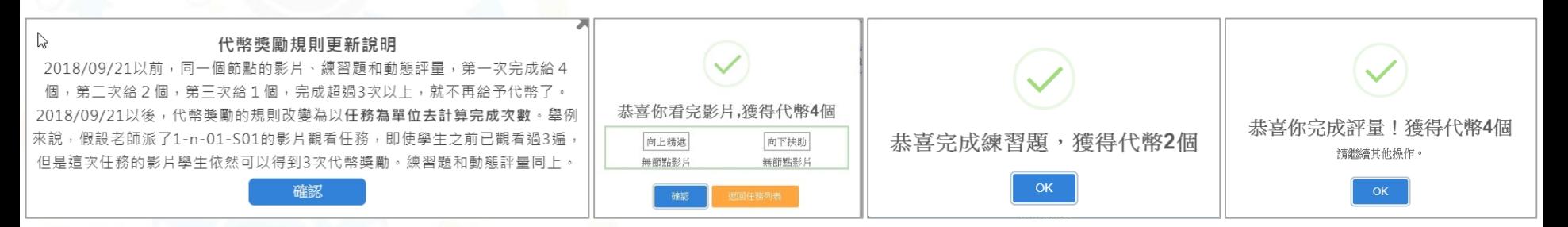

#### **學生觀看完影片及答對題目可以得到代幣點數**

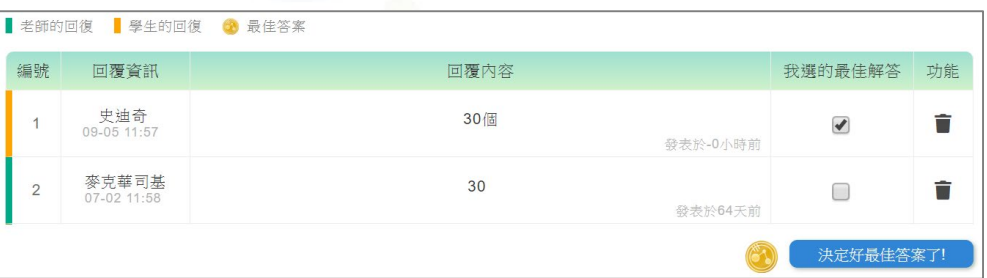

#### **其他同學回答自己發問的問題時, 可以給該同學代幣點數**

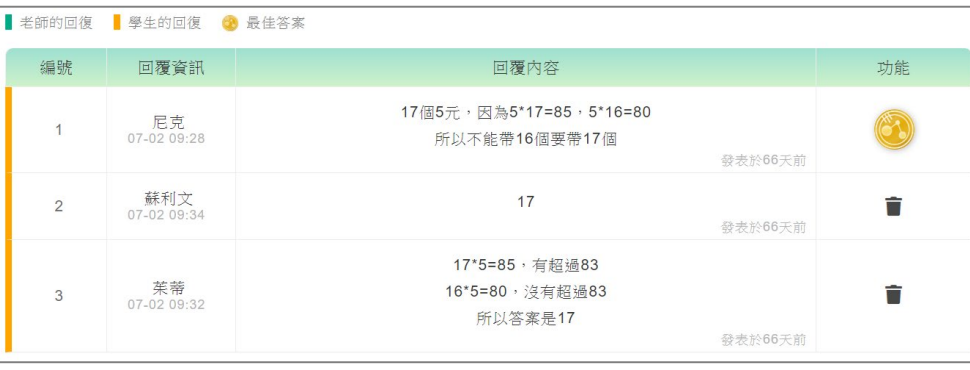

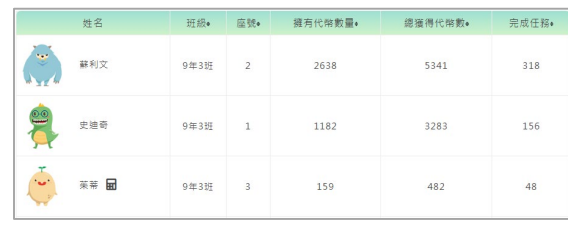

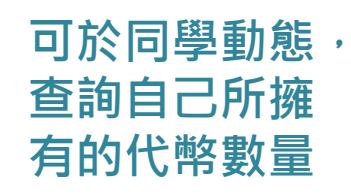

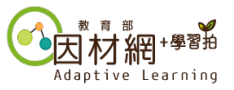

## **小組管理-新增小組**

Adaptive Learning

#### **教師可以依需求將班上學生分組並指派角色**

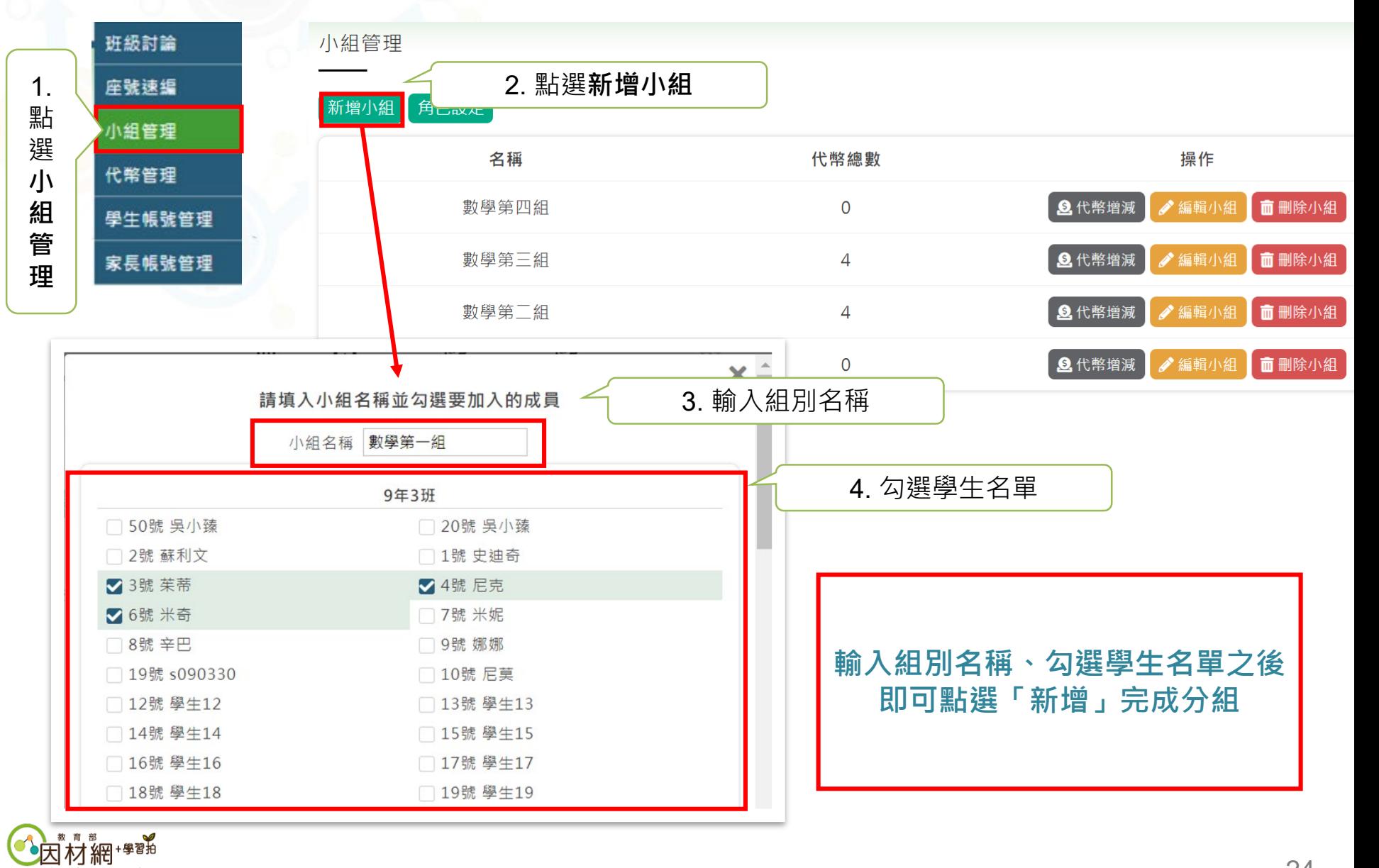

## **小組管理-編輯小組**

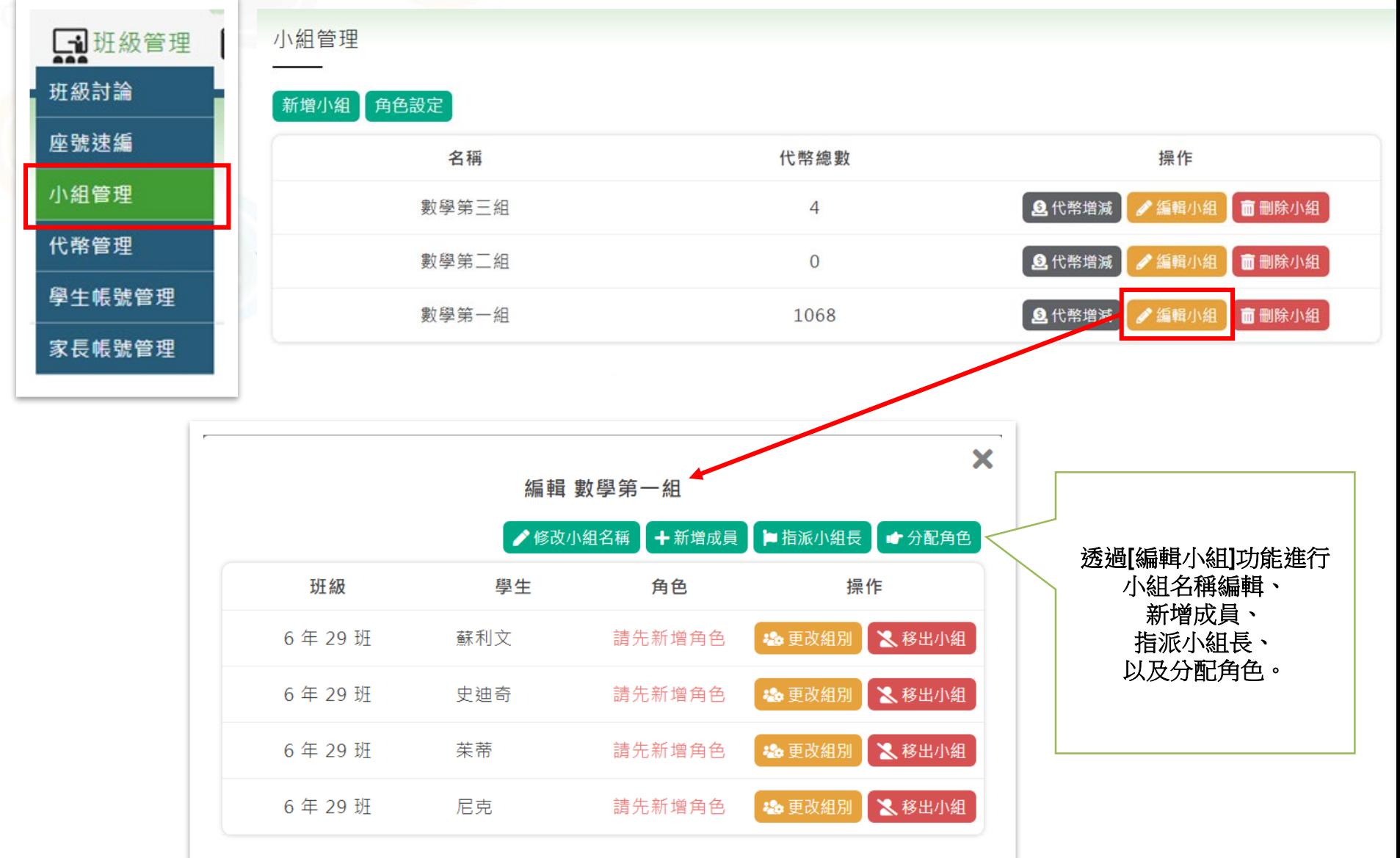

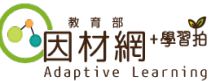

## **小組管理-角色設定(1)教師可以依需求將班上學生分組並指派角色**

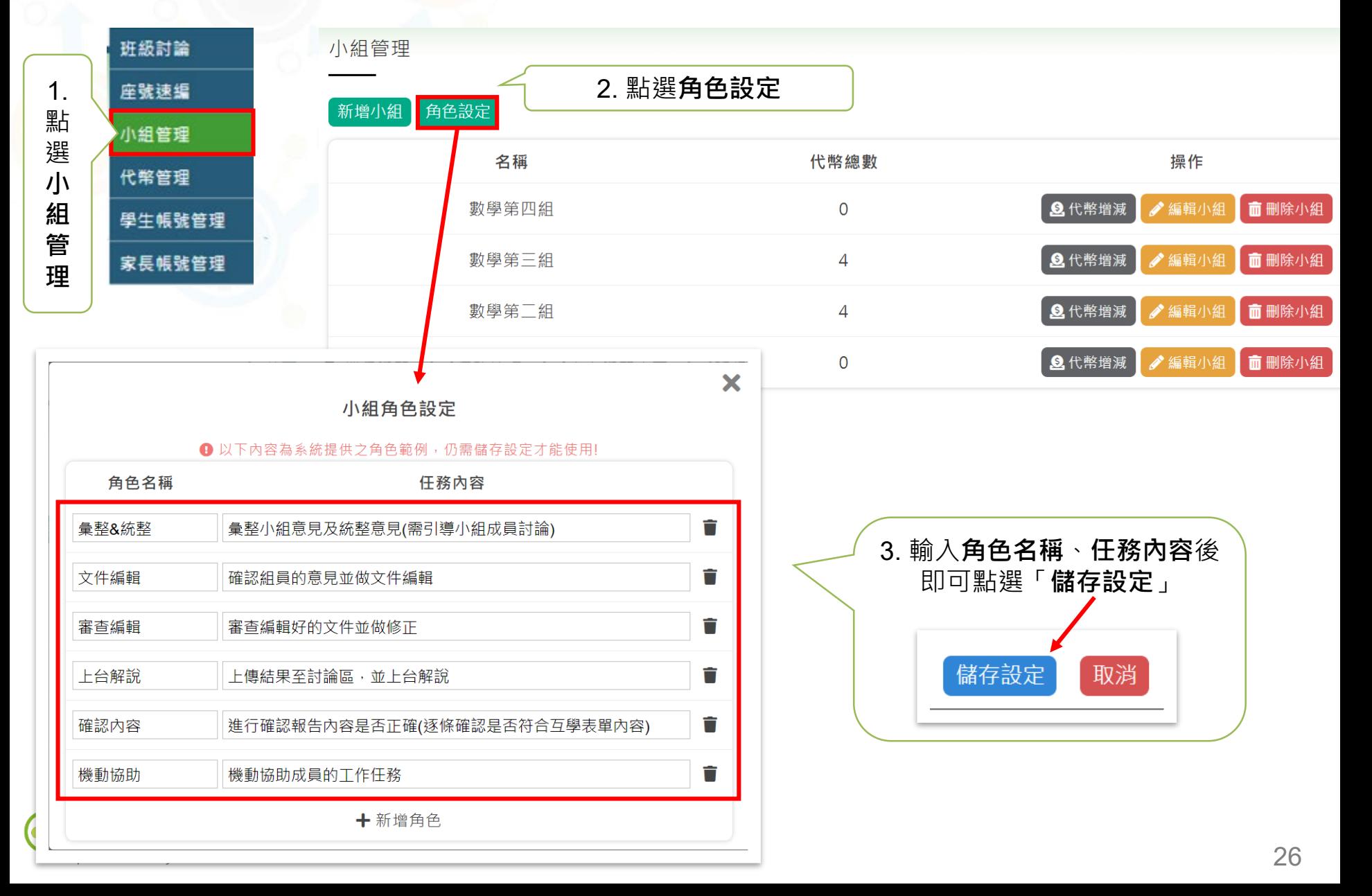

#### **小組管理-角色設定(2) 教師可以依需求將班上學生分組並指派角色**

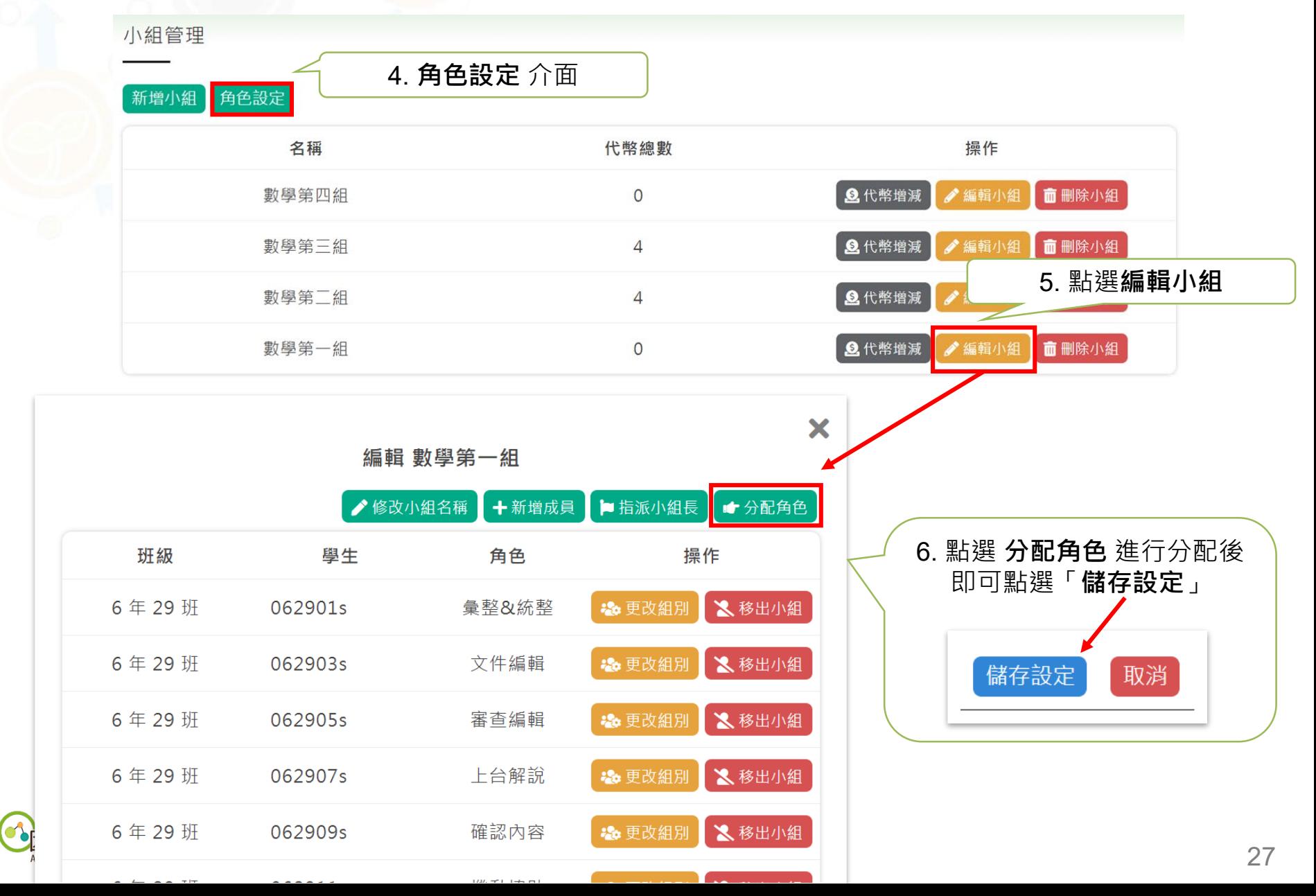

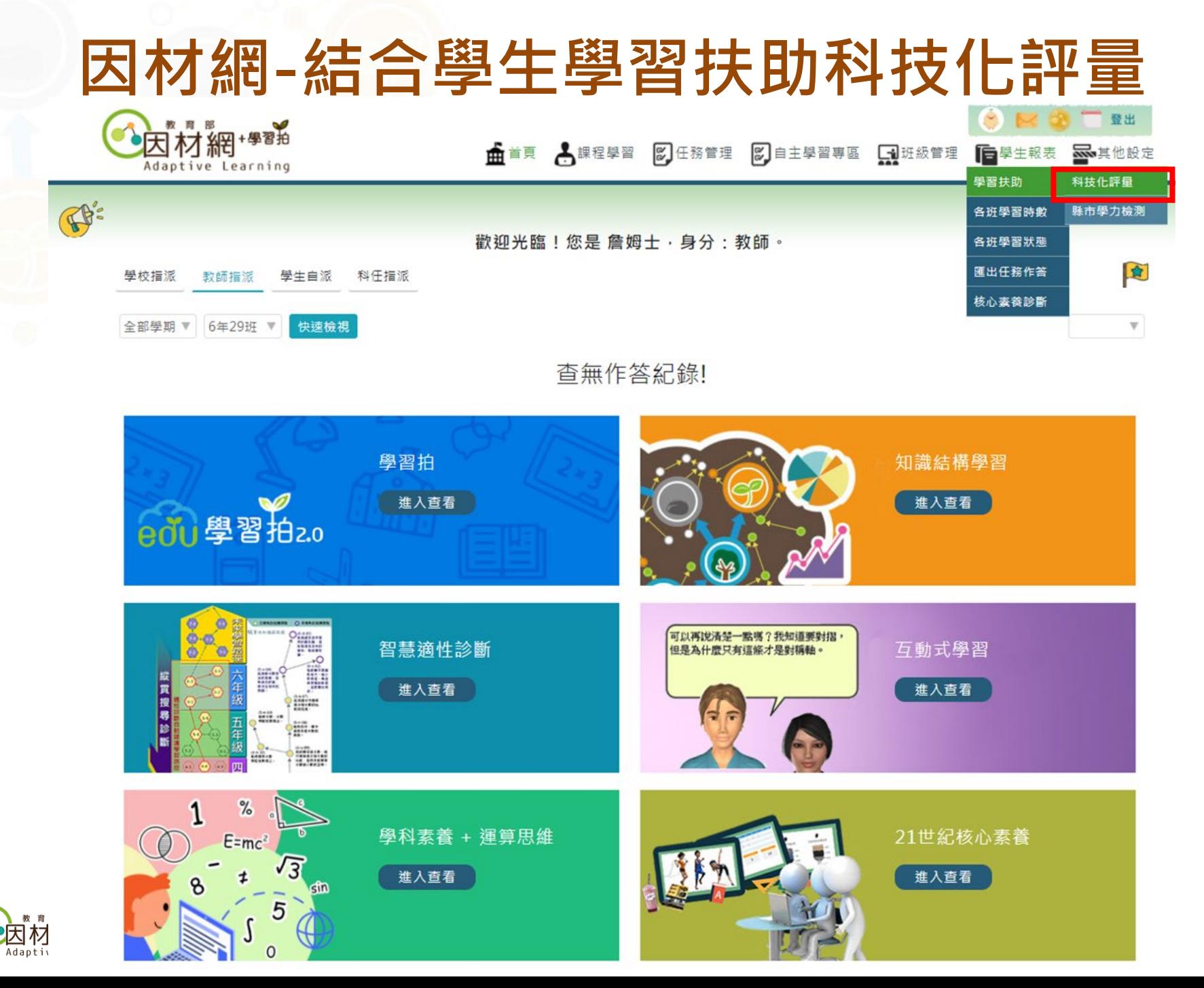

## **因材網-結合縣市學力檢測**

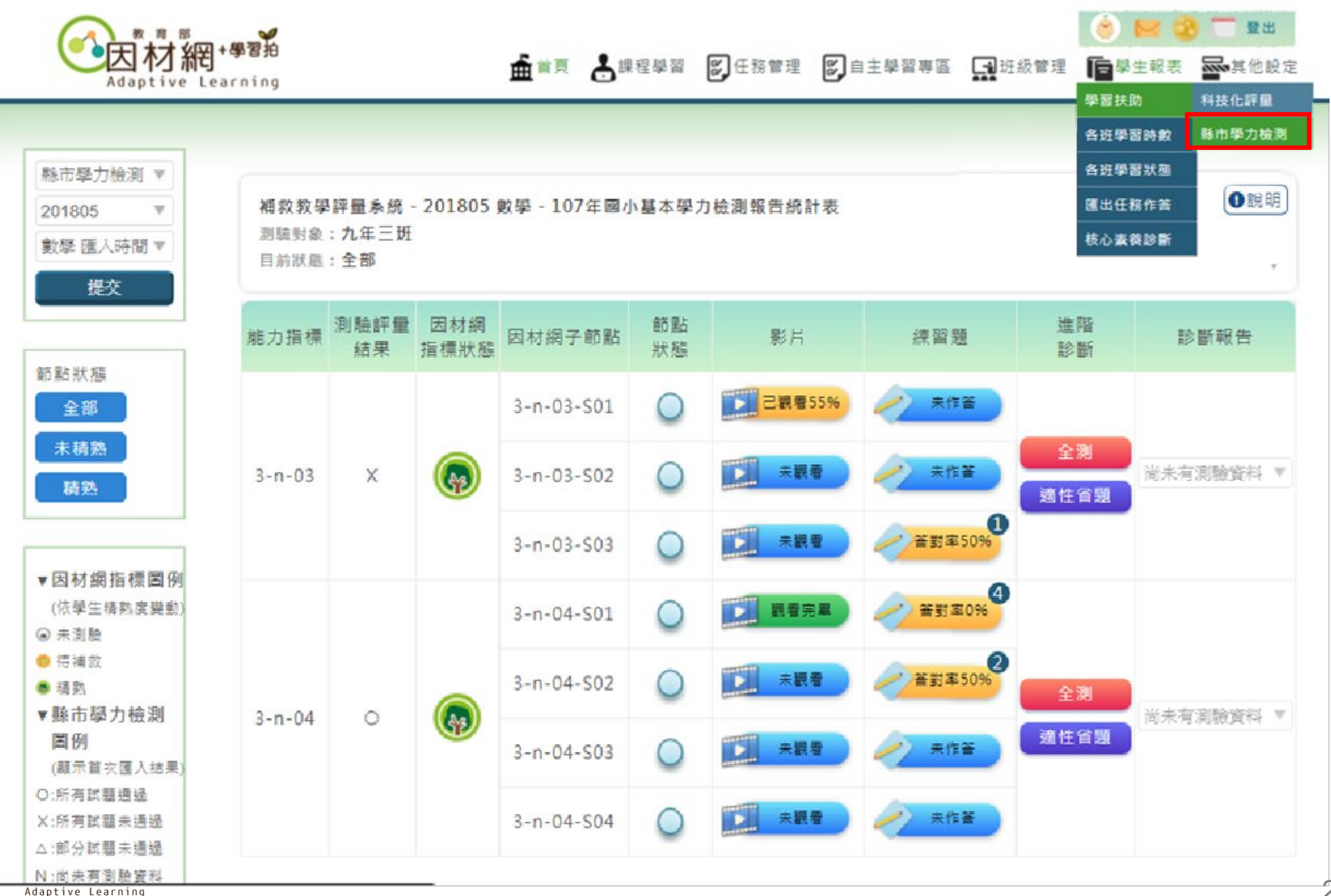

**因材網 [https://adl.edu.tw](https://adl.edu.tw/)**

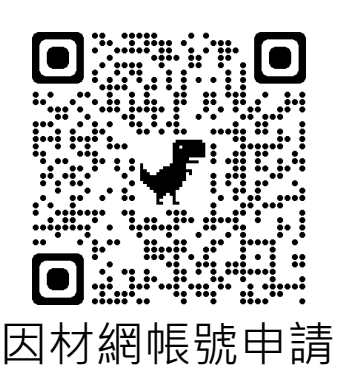

### **全國推動:04-2218-1033(操作)、04-2218-1097(操作)、04-2218-1110(帳號), [ai.ntcu.edu@mail.ntcu.edu.tw](mailto:ai.ntcu.edu@mail.ntcu.edu.tw) 數學領域(國中小):04-2218-1048,[adap.math@gmail.com](mailto:adap.math@gmail.com) 國語文領域(國中小) :04-2218-3103,[lan@gm.ntcu.edu.tw](mailto:lan@gm.ntcu.edu.tw) 自然科學領域(國中小) :03-4227151#35454, [ncu35453@g.ncu.edu.tw](mailto:ncu35453@g.ncu.edu.tw) 英語文領域(國中小) :04-2218-3955,[lynnzero@mail.ntcu.edu.tw](mailto:lynnzero@mail.ntcu.edu.tw) 數學領域(高中):02-7749-6581,[kinhanglei16@gmail.com](mailto:kinhanglei16@gmail.com) 國語文領域(高中) :04-2218-1114,[lanlle@mail.ntcu.edu.tw](mailto:lanlle@mail.ntcu.edu.tw) 英語文領域(高中) :04-7232-105#2548、2549,[miachen@cc.ncue.edu.tw](mailto:miachen@cc.ncue.edu.tw) 各領域連絡方式**

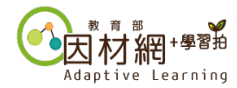

## **為了孩子,用就對了!**

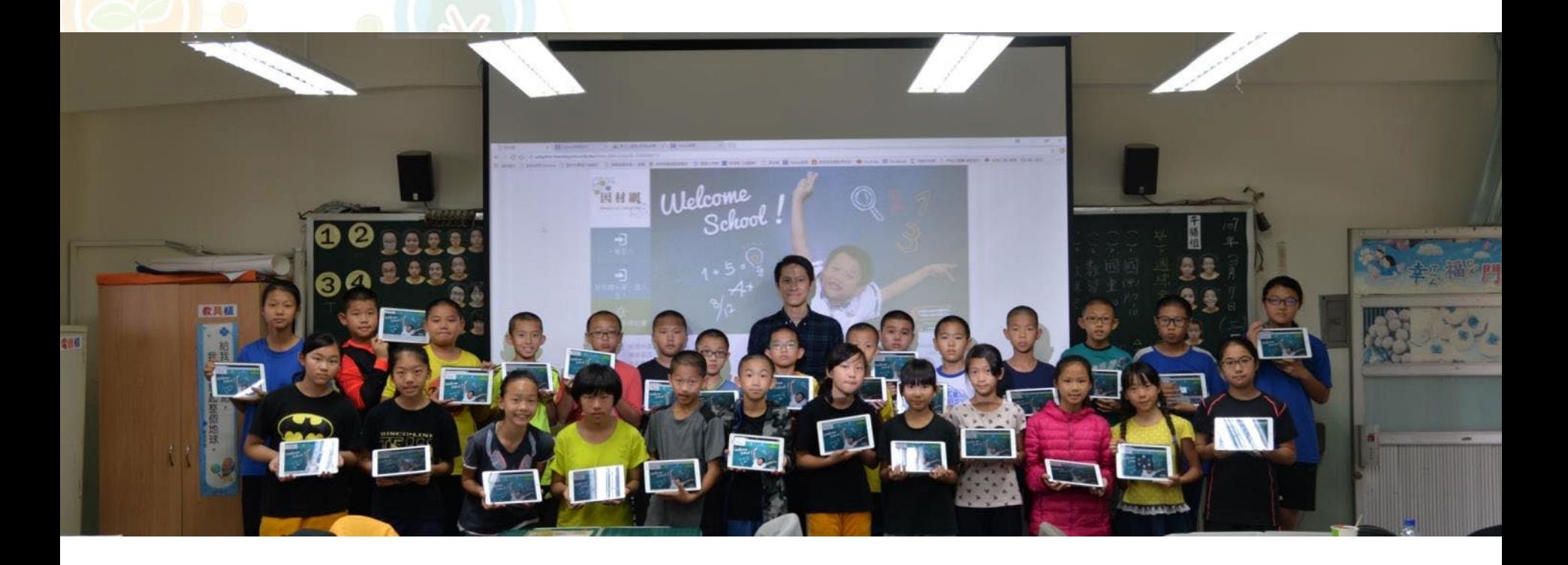

## **Thanks for Your Attention**

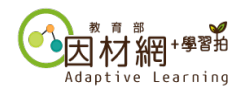